#### **Project Recording Information System Management** Preliminary Design by Quantum Technologies

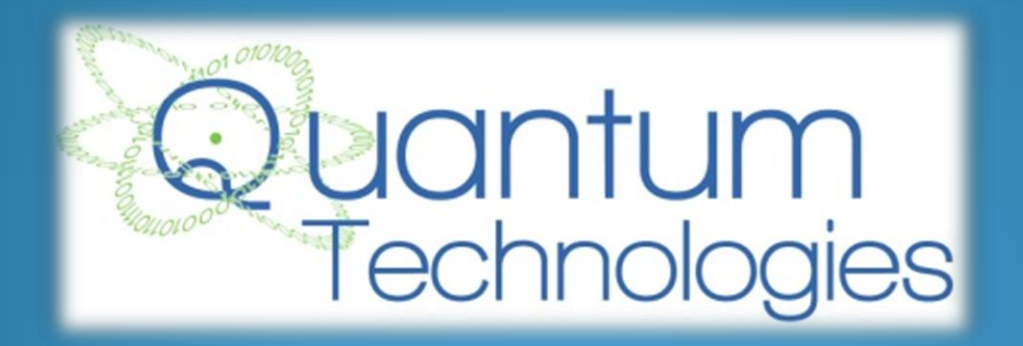

1

### Welcome

- Our Client:
	- **Dr. Meg Fryling**
		- **Asst. Professor of Computer Science**
- Guests
	- **Dr. Timoth Lederman**
	- **Dr. Darren Lim**

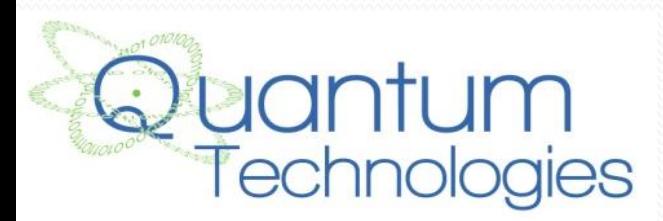

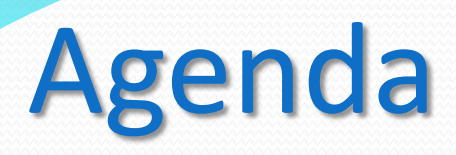

#### **Introduction**

- **•** Project Progression
- Product Overview
- User Case Narratives
- UML Use Case Diagram
- Deployment Diagram
- Website Map
- **•** Activity Diagram
- Data Flow Diagrams
- Requirements Inventory
- **Data Dictionary**
- Testing Plan
- Development Environment & Production Environment
- Prototypes
- What's Next

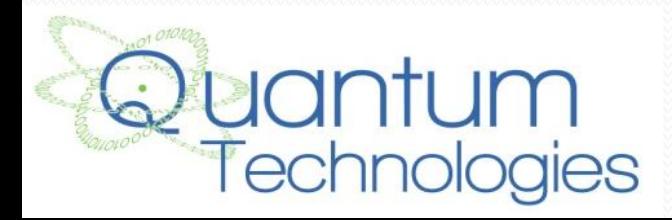

### Introduction

- Shannon Pfohl: Team Leader
- Paul Cherrier: Webmaster
- Ryan Egan: Information Specialist
- Jordan Holoboski: Database Administrator
- Kathleen O'Hara: System Admin/Developer
- Julian Thomas: Development Director

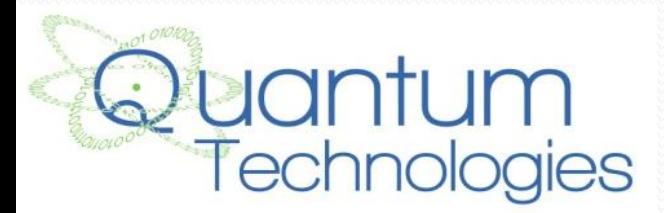

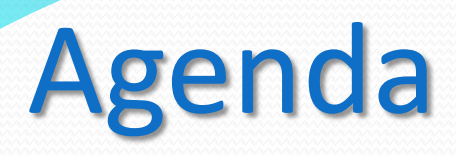

- Introduction
- **Project Progression**
- Product Overview
- User Case Narratives
- UML Use Case Diagram
- Deployment Diagram
- Website Map
- **•** Activity Diagram
- Data Flow Diagrams
- Requirements Inventory
- **Data Dictionary**
- Testing Plan
- Development Environment & Production Environment
- Prototypes
- What's Next

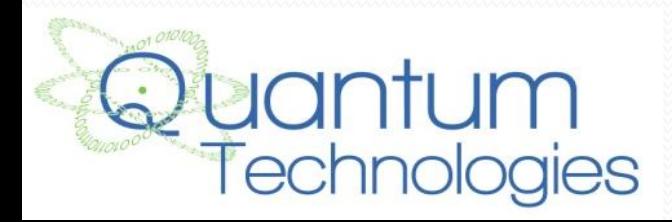

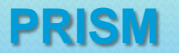

### Project Progression

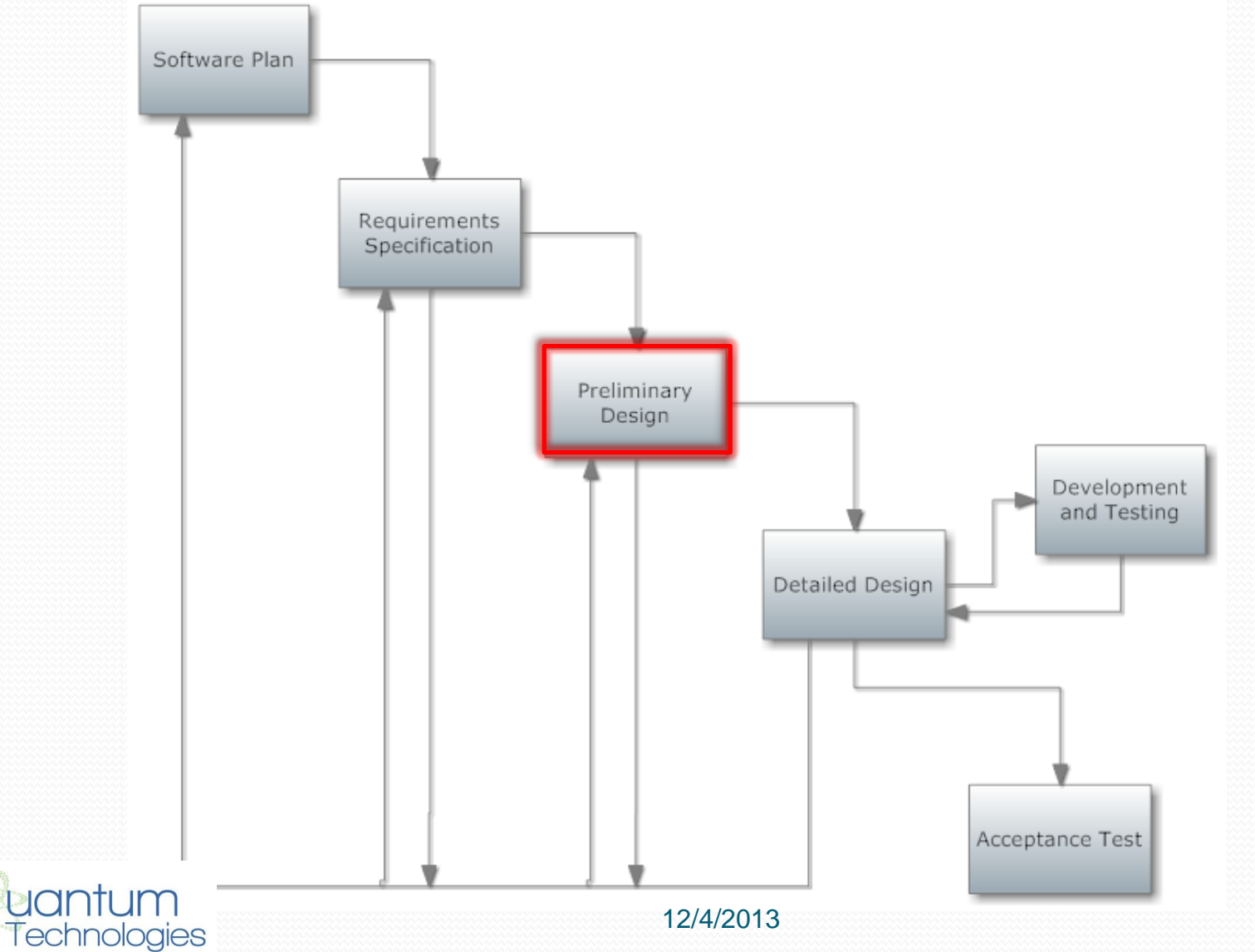

6

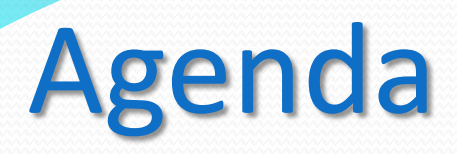

- Introduction
- **•** Project Progression
- **Product Overview**
- User Case Narratives
- UML Use Case Diagram
- Deployment Diagram
- Website Map
- **•** Activity Diagram
- Data Flow Diagrams
- Requirements Inventory
- Data Dictionary
- Testing Plan
- Development Environment & Production Environment
- Prototypes
- What's Next

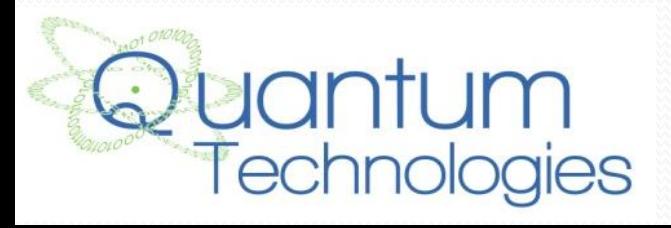

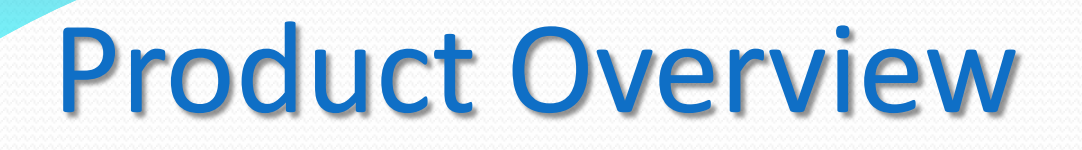

- PRISM keep track of hours and evaluations submitted by all employees
- Allows for extra communication through email for users
- Allows Team Leaders capabilities to give Team Leader Evaluations and to keep track of Attendance
- Gives information of Average Hours completed by other teams

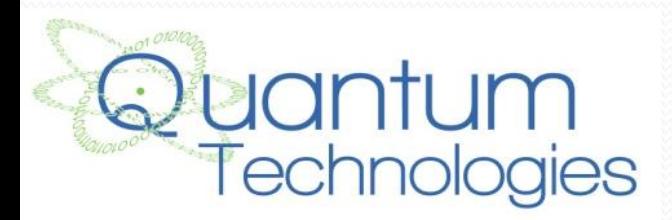

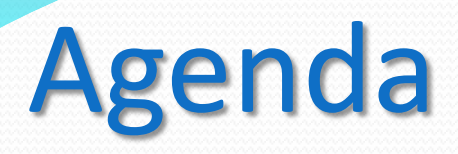

- Introduction
- **•** Project Progression
- Product Overview
- **User Case Narratives**
- UML Use Case Diagram
- Deployment Diagram
- Website Map
- **•** Activity Diagram
- Data Flow Diagrams
- Requirements Inventory
- **Data Dictionary**
- Testing Plan
- Development Environment & Production Environment
- Prototypes
- What's Next

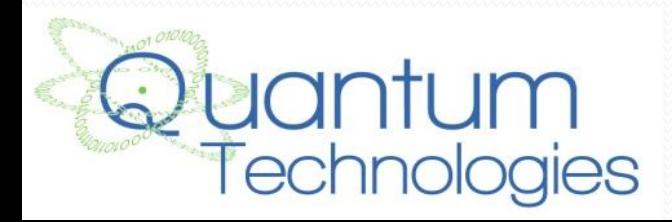

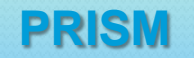

### User Case Narratives

- Describes the privileges of each user
- Shows how each user will interact with PRISM

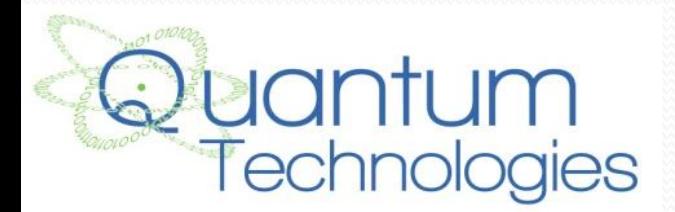

### User Case Narratives: Employee

- Log in/out
- Log hours
- Makes evaluations on team members
- Sees the average hours recorded by other teams

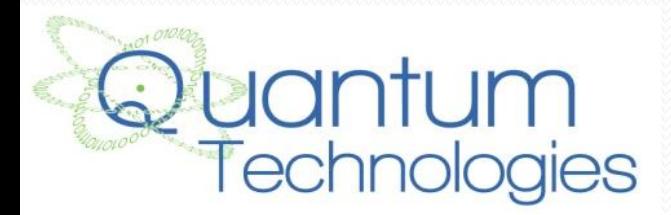

#### User Case Narratives: Team Leader

- Log in/out
- Log hours
- Makes evaluations on team members
- Makes Team Leader evaluations on team members
- See average hours recorded by other teams
- Send out reminder emails for deadlines
- Records Attendance

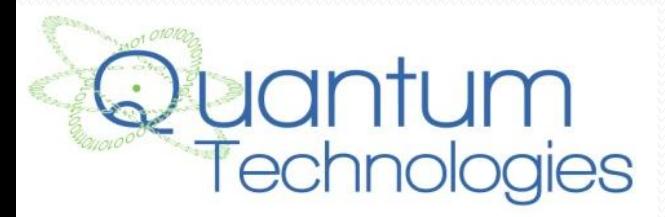

#### User Case Narratives: Supervisor

- Log in/out
- Log hours
- Makes evaluations on team members
- Sees the average hours recorded by other teams
- Send out reminder emails for deadlines
- Sees evaluations of supervised employees

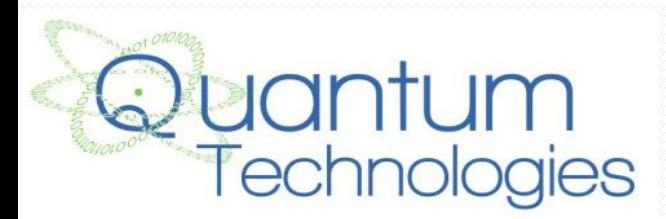

### User Case Narratives: System Administrator

- Log in/out
- Log Hours
- Makes evaluations on team members
- Makes Team Leader evaluations on team members
- Sees the average hours recorded by other teams
- Send out reminder emails for deadlines
- Has access to all information within PRISM

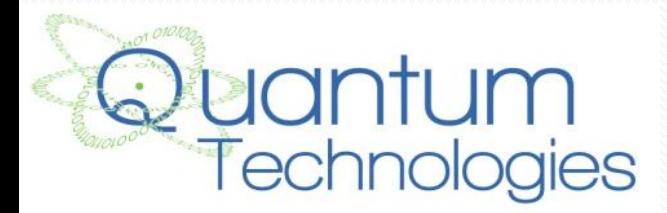

### Agenda

- Introduction
- **•** Project Progression
- Product Overview
- User Case Narratives
- **UML Use Case Diagram**
- Deployment Diagram
- Website Map
- **•** Activity Diagram
- Data Flow Diagrams
- Requirements Inventory
- **Data Dictionary**
- Testing Plan
- Development Environment & Production Environment
- Prototypes
- What's Next

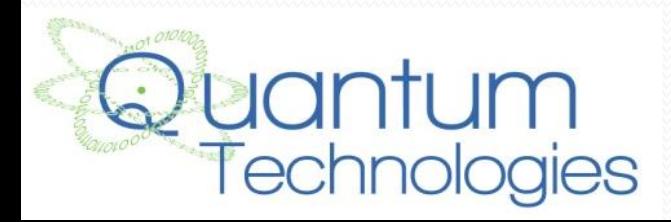

#### UML Use Case Diagram

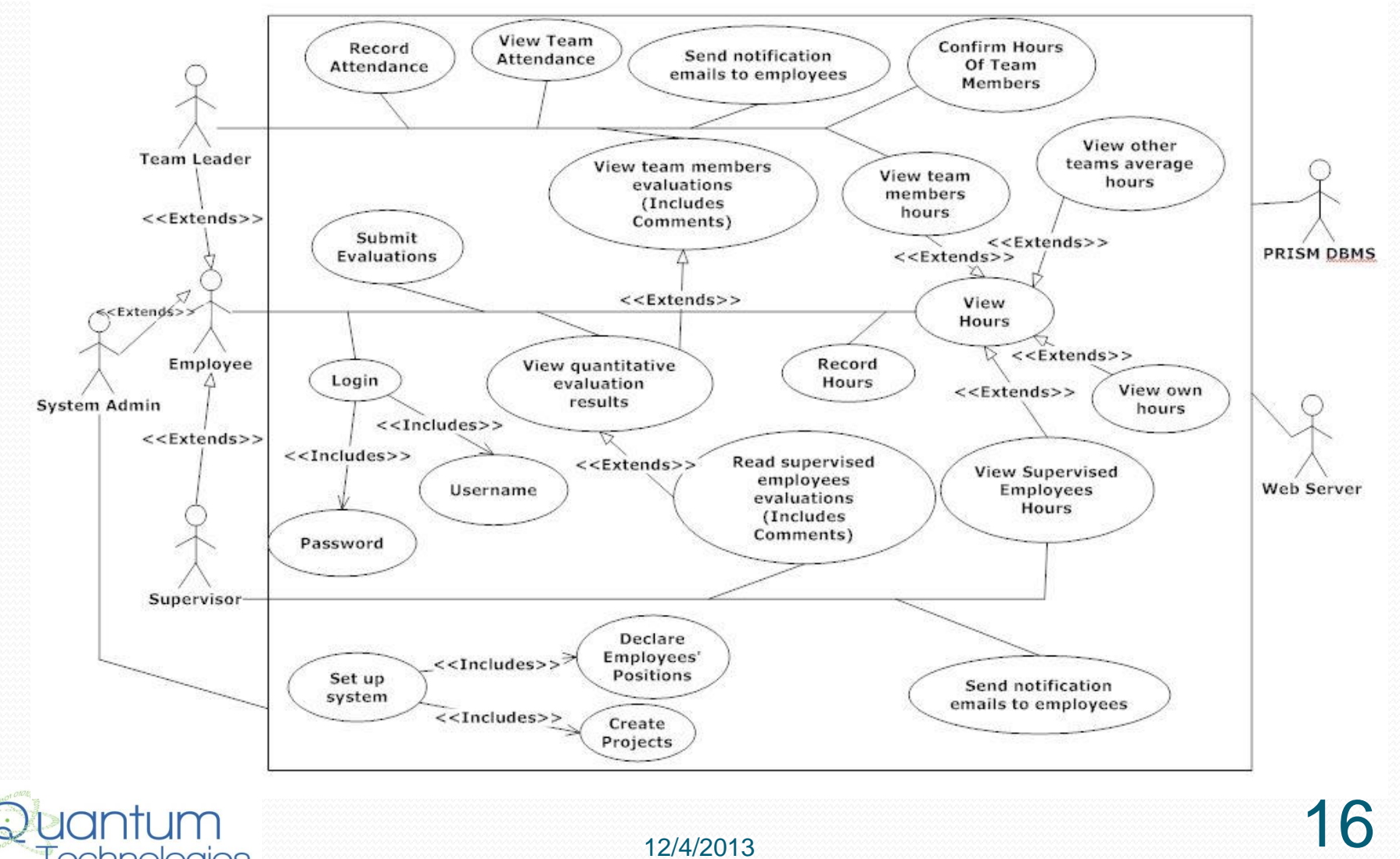

12/4/2013

echnologies

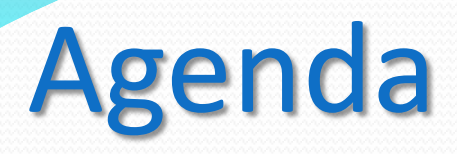

- Introduction
- **•** Project Progression
- Product Overview
- User Case Narratives
- UML Use Case Diagram
- **Deployment Diagram**
- Website Map
- **•** Activity Diagram
- Data Flow Diagrams
- Requirements Inventory
- Data Dictionary
- Testing Plan
- Development Environment & Production Environment
- Prototypes
- What's Next

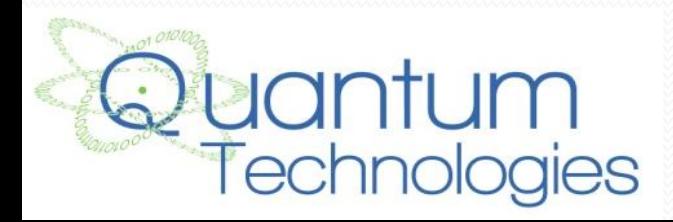

### Deployment Diagram

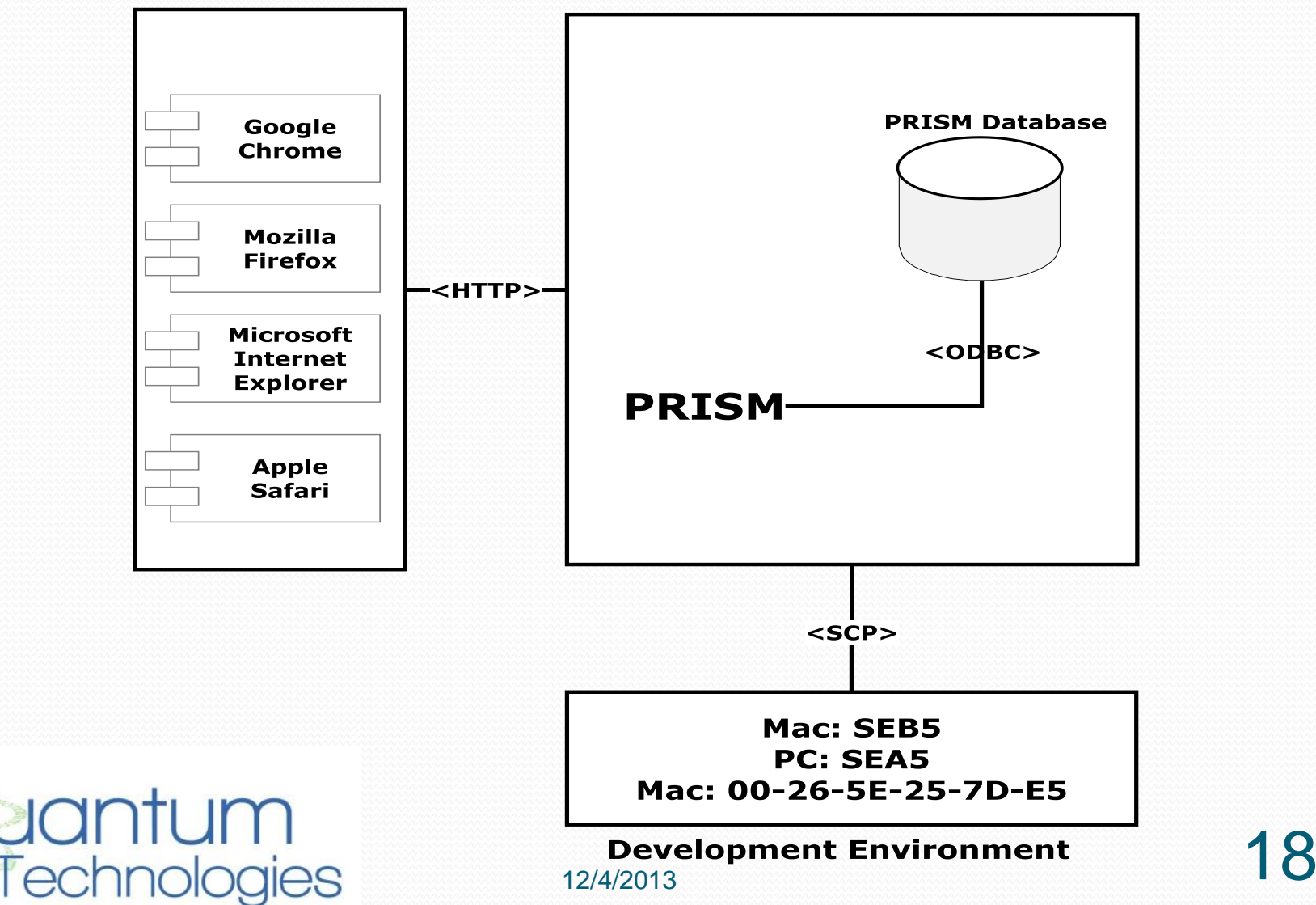

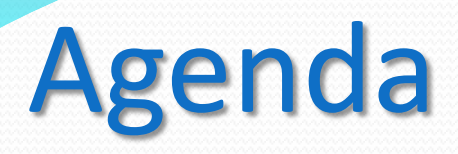

- Introduction
- **•** Project Progression
- Product Overview
- User Case Narratives
- UML Use Case Diagram
- Deployment Diagram
- **Website Map**
- Activity Diagram
- Data Flow Diagrams
- Requirements Inventory
- **Data Dictionary**
- Testing Plan
- Development Environment & Production Environment
- Prototypes
- What's Next

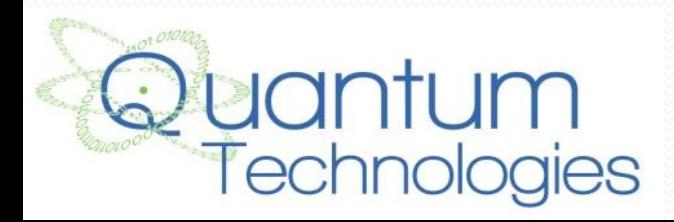

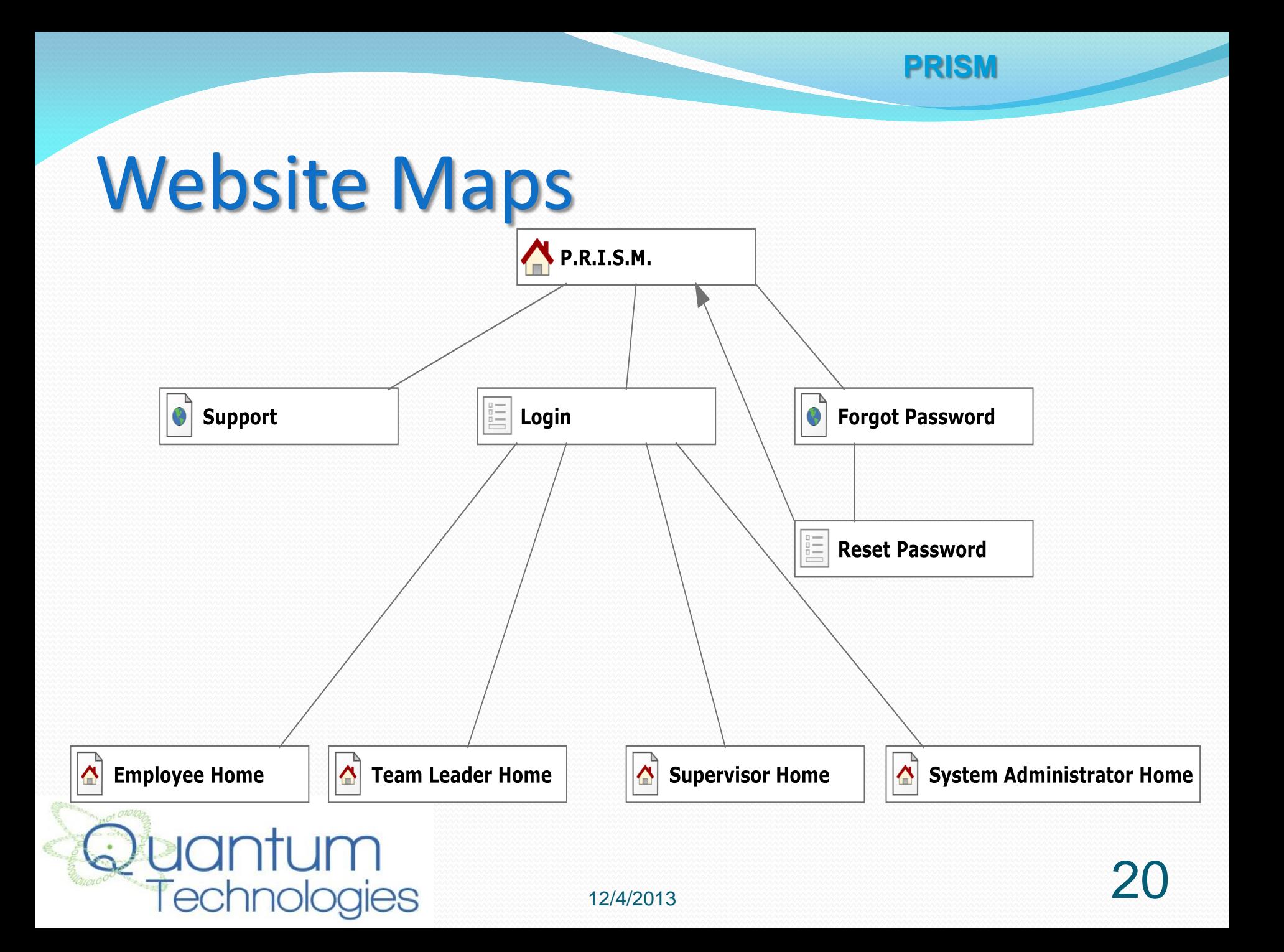

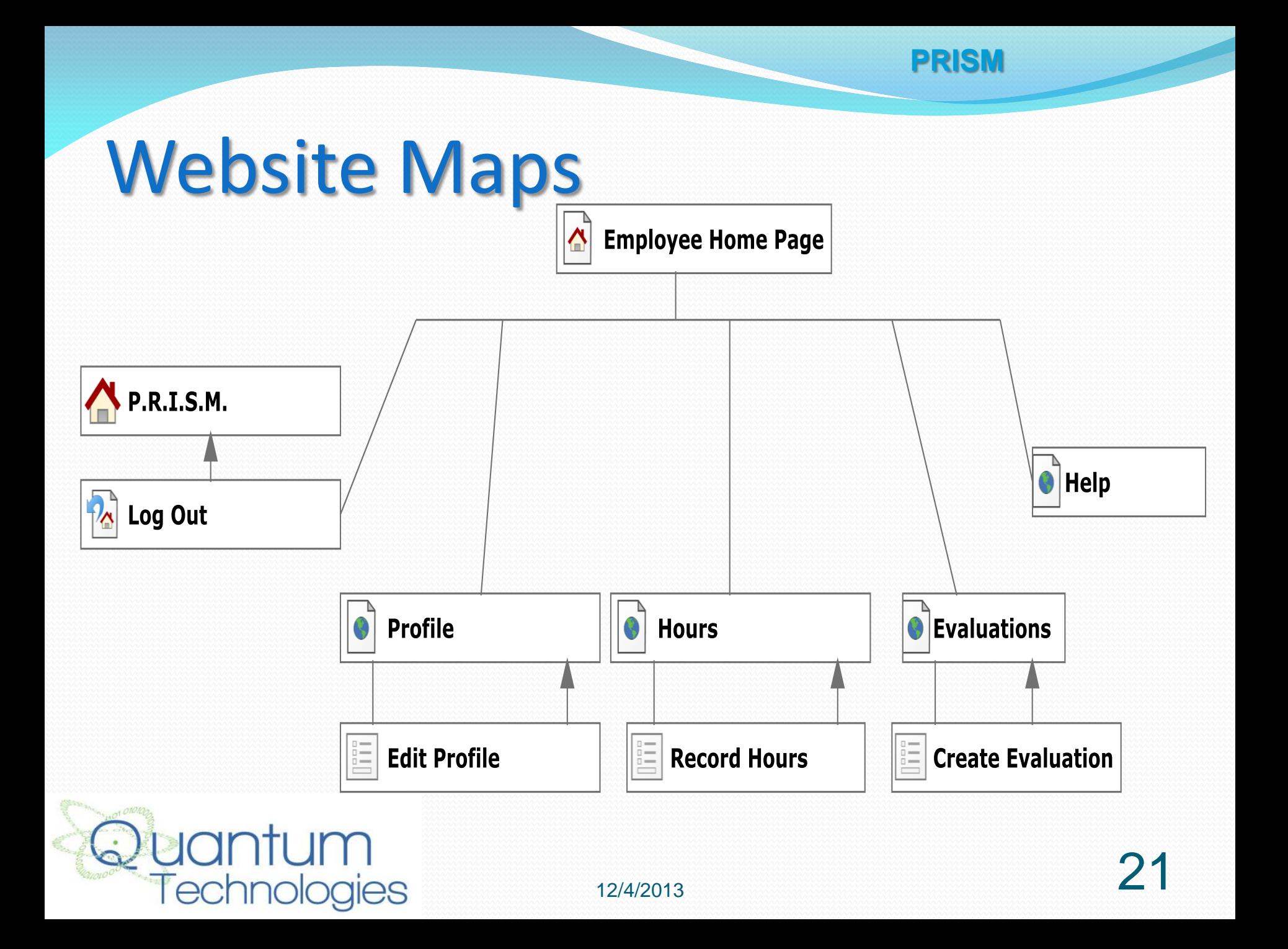

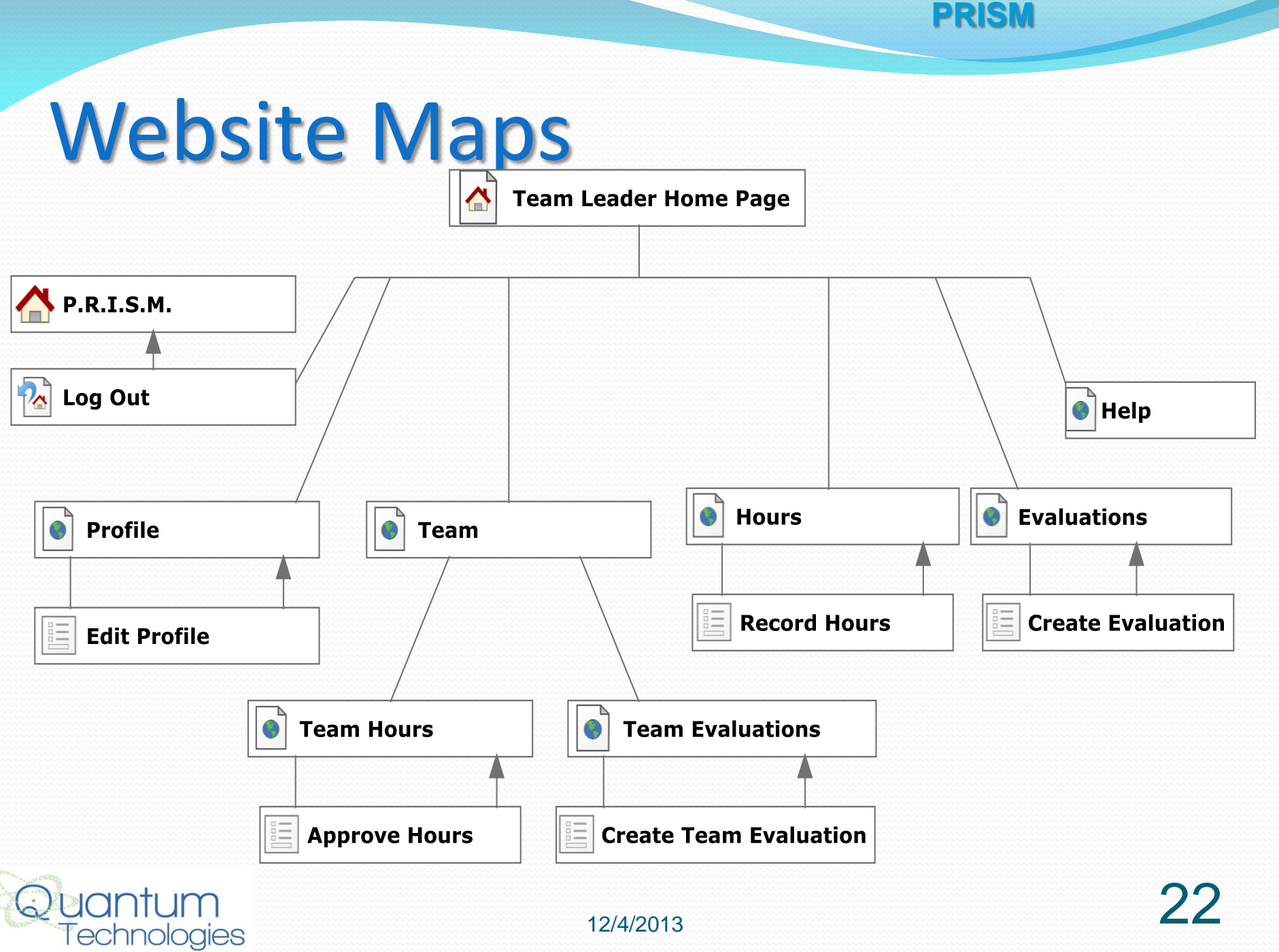

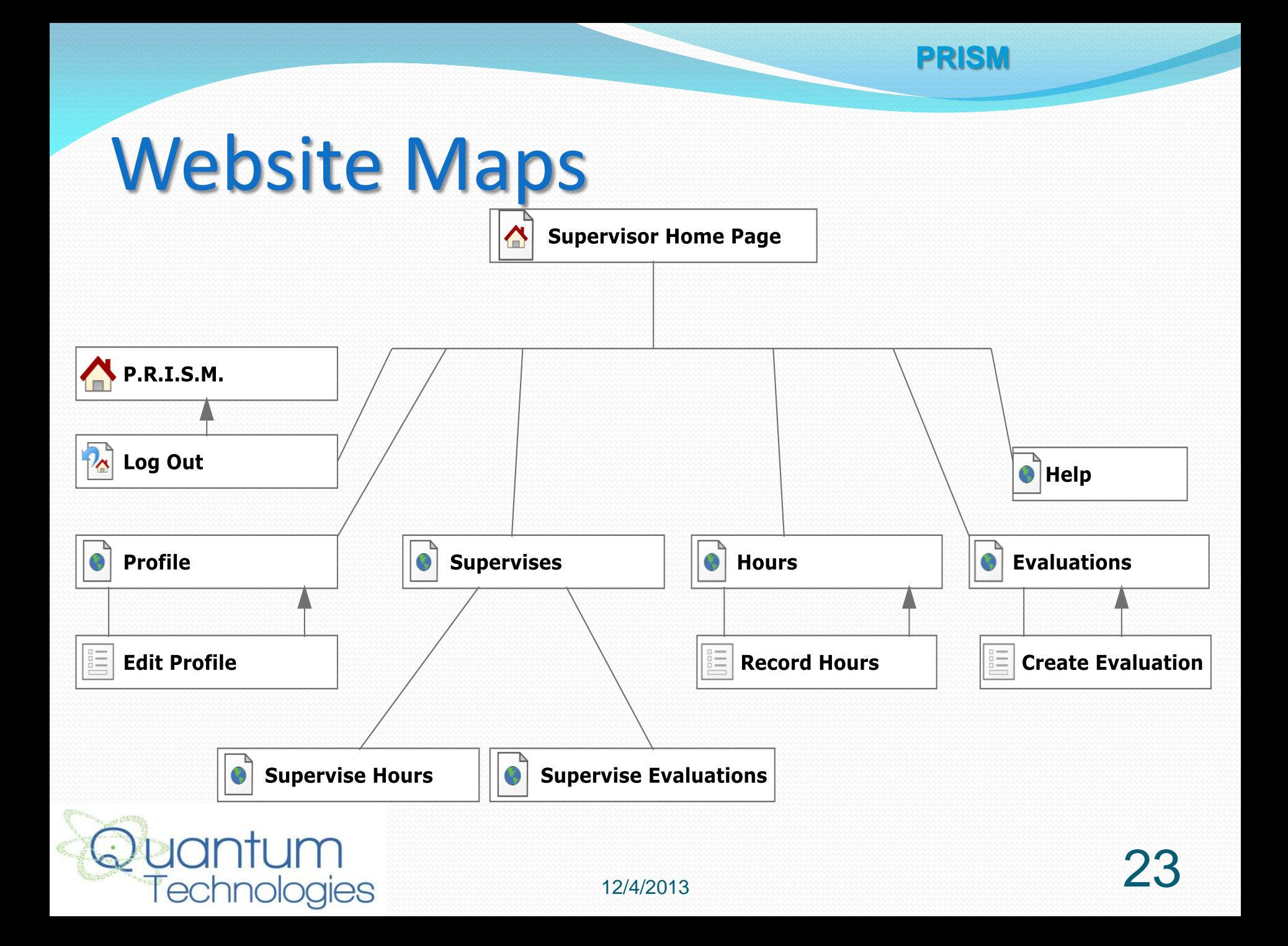

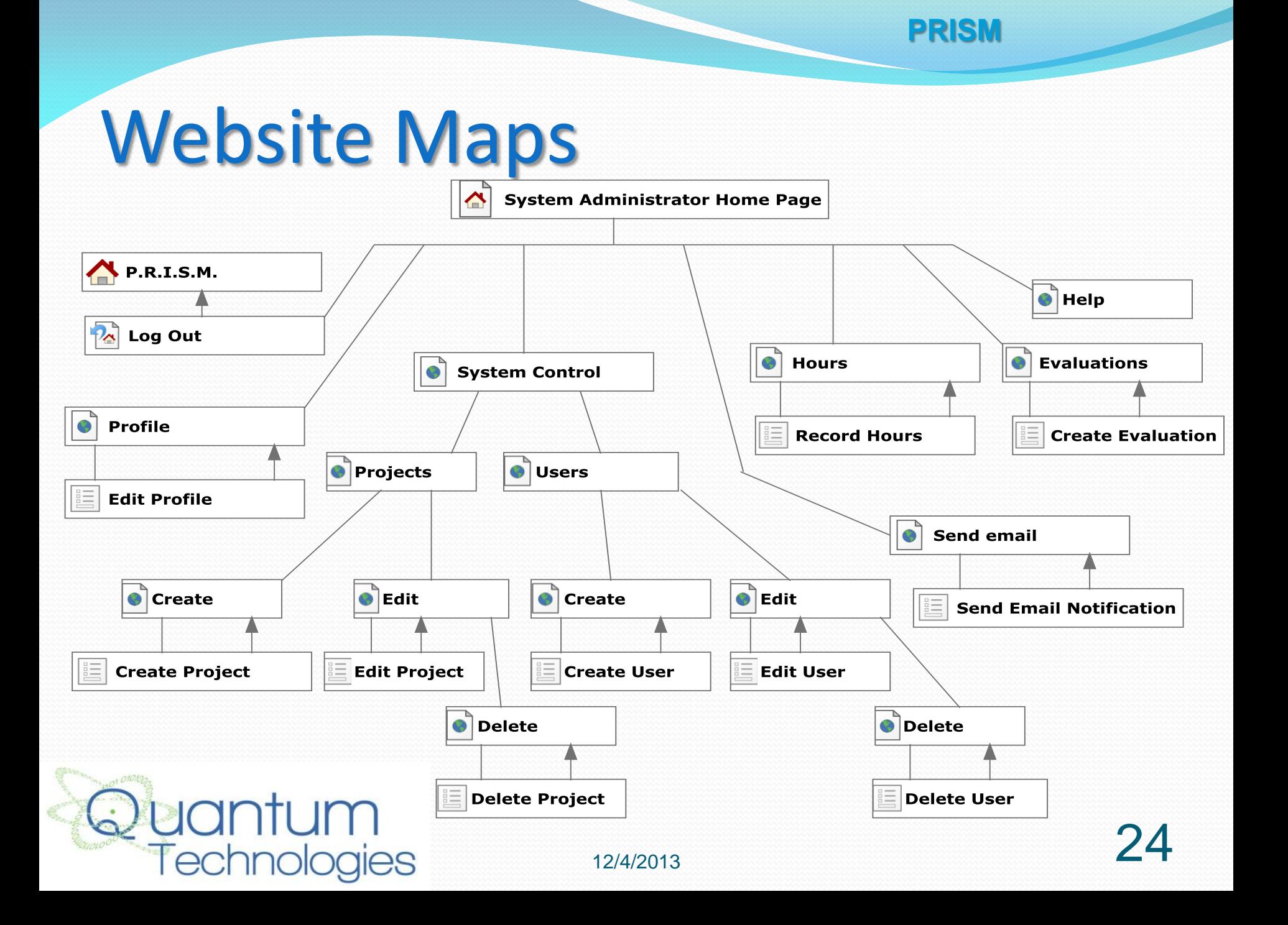

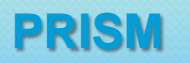

## Agenda

- Introduction
- Project Progression
- Product Overview
- User Case Narratives
- UML Use Case Diagram
- Deployment Diagram
- Website Map
- **Activity Diagram**
- Data Flow Diagrams
- Requirements Inventory
- Data Dictionary
- Testing Plan
- Development Environment & Production Environment
- Prototypes
- What's Next

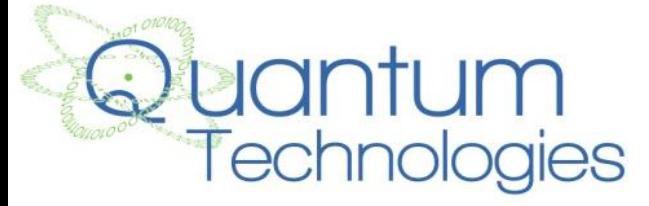

#### Activity Diagrams – Record Hours

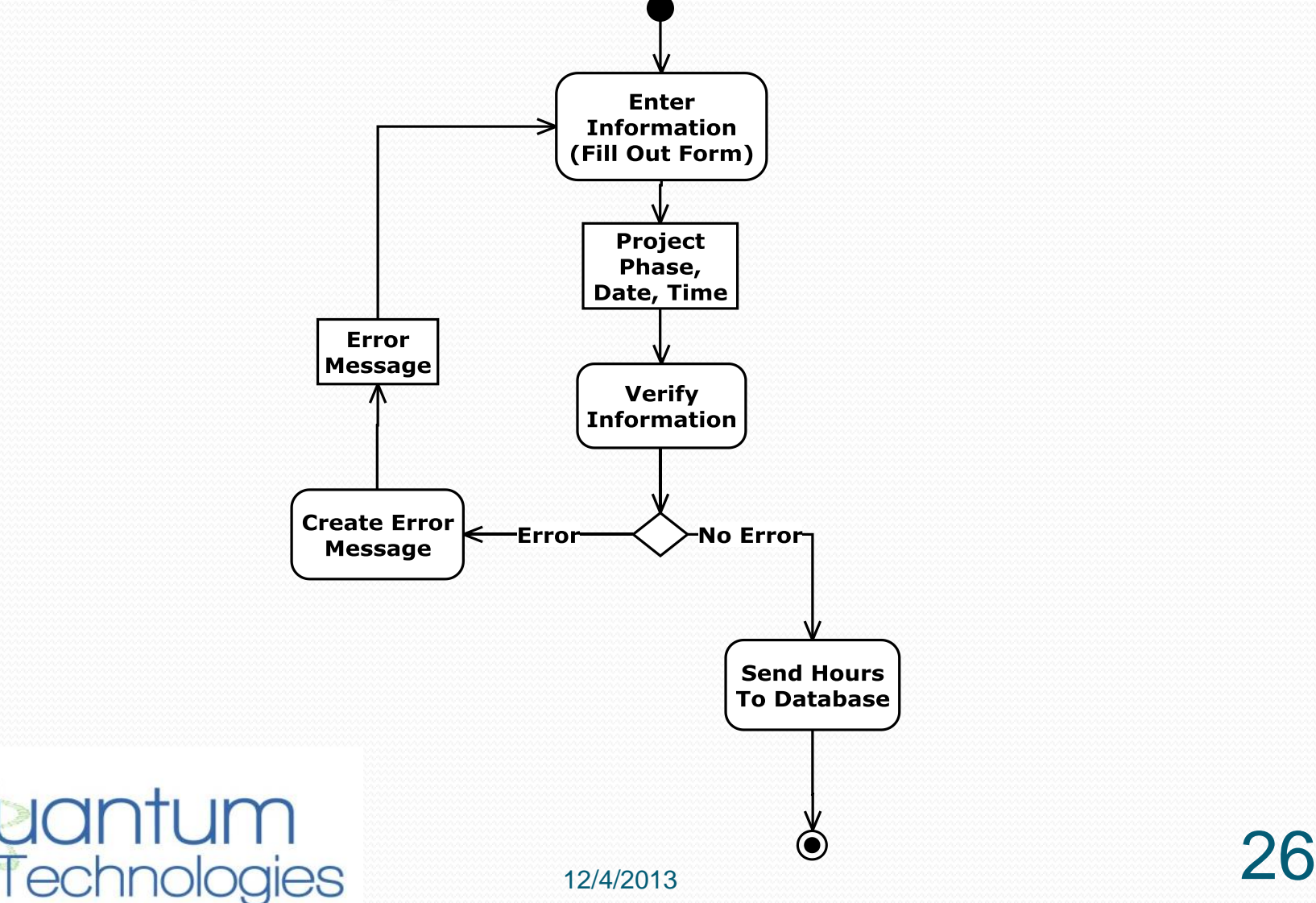

#### Activity Diagrams – Create Evaluations

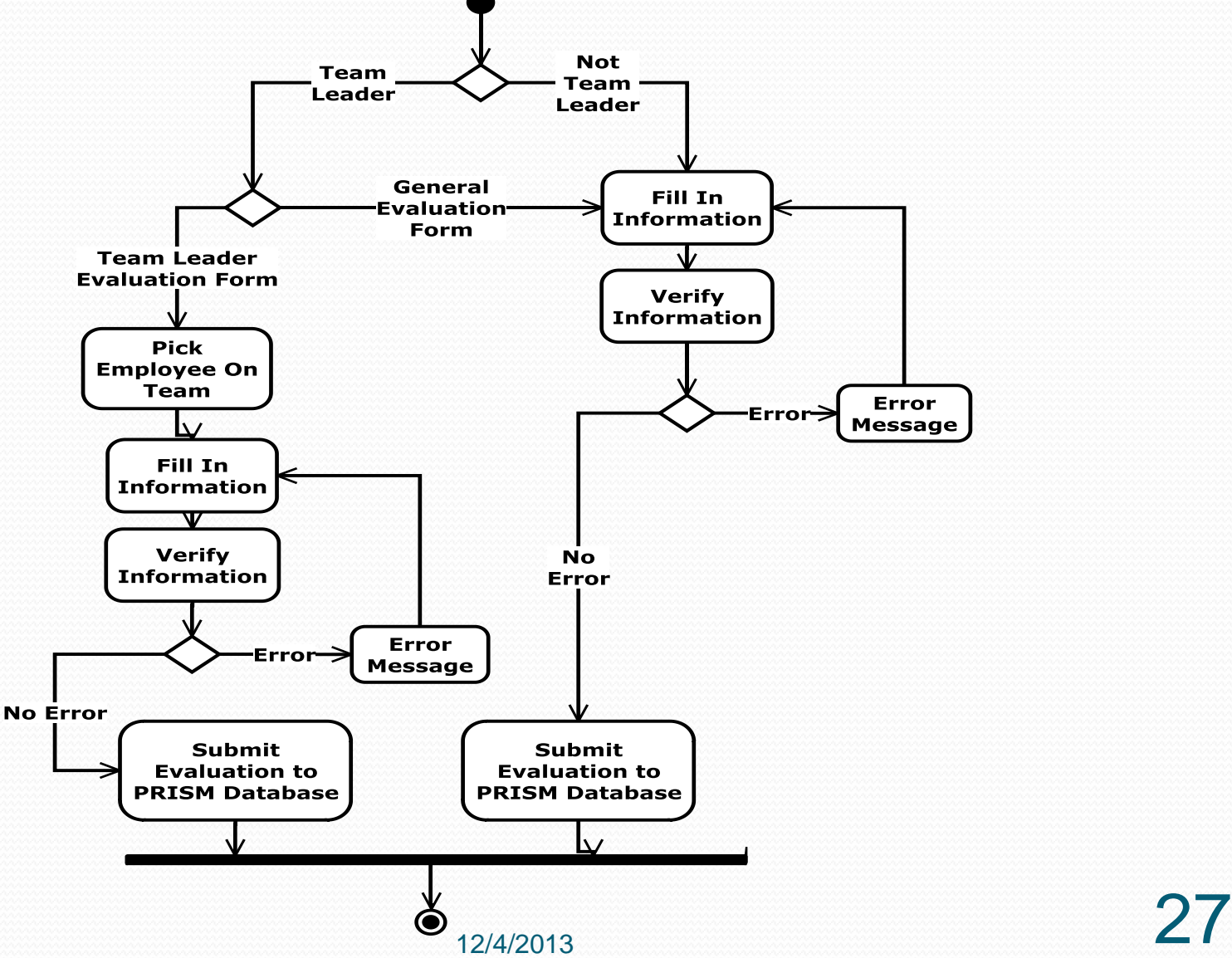

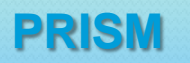

## Agenda

- Introduction
- Project Progression
- Product Overview
- User Case Narratives
- UML Use Case Diagram
- Deployment Diagram
- Website Map
- Activity Diagram
- **Data Flow Diagrams**
- Requirements Inventory
- Data Dictionary
- Testing Plan
- Development Environment & Production Environment
- Prototypes
- What's Next

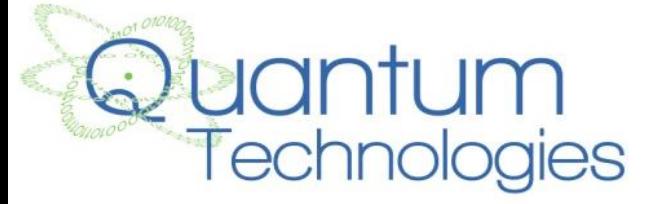

29

#### Context Diagram

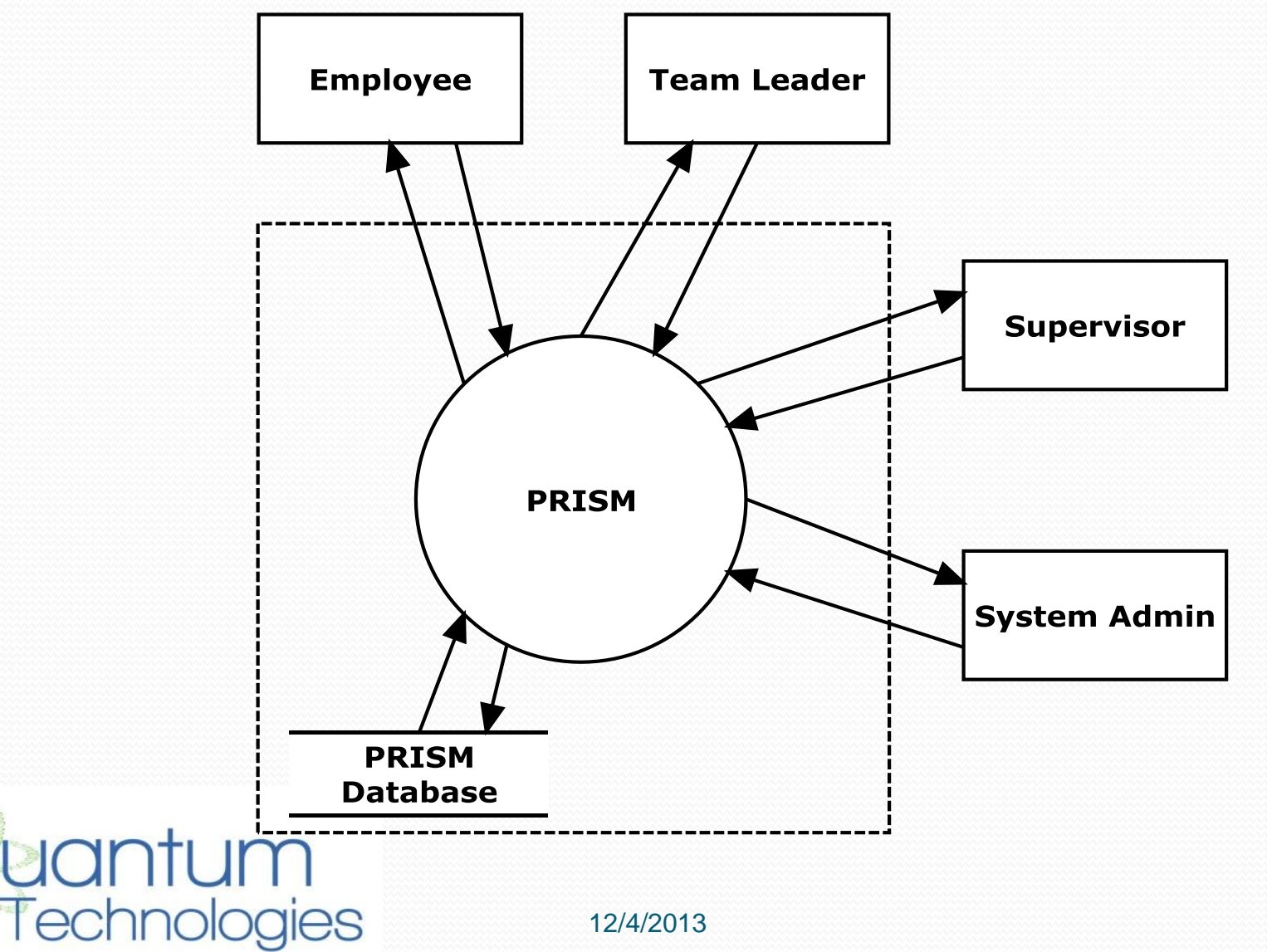

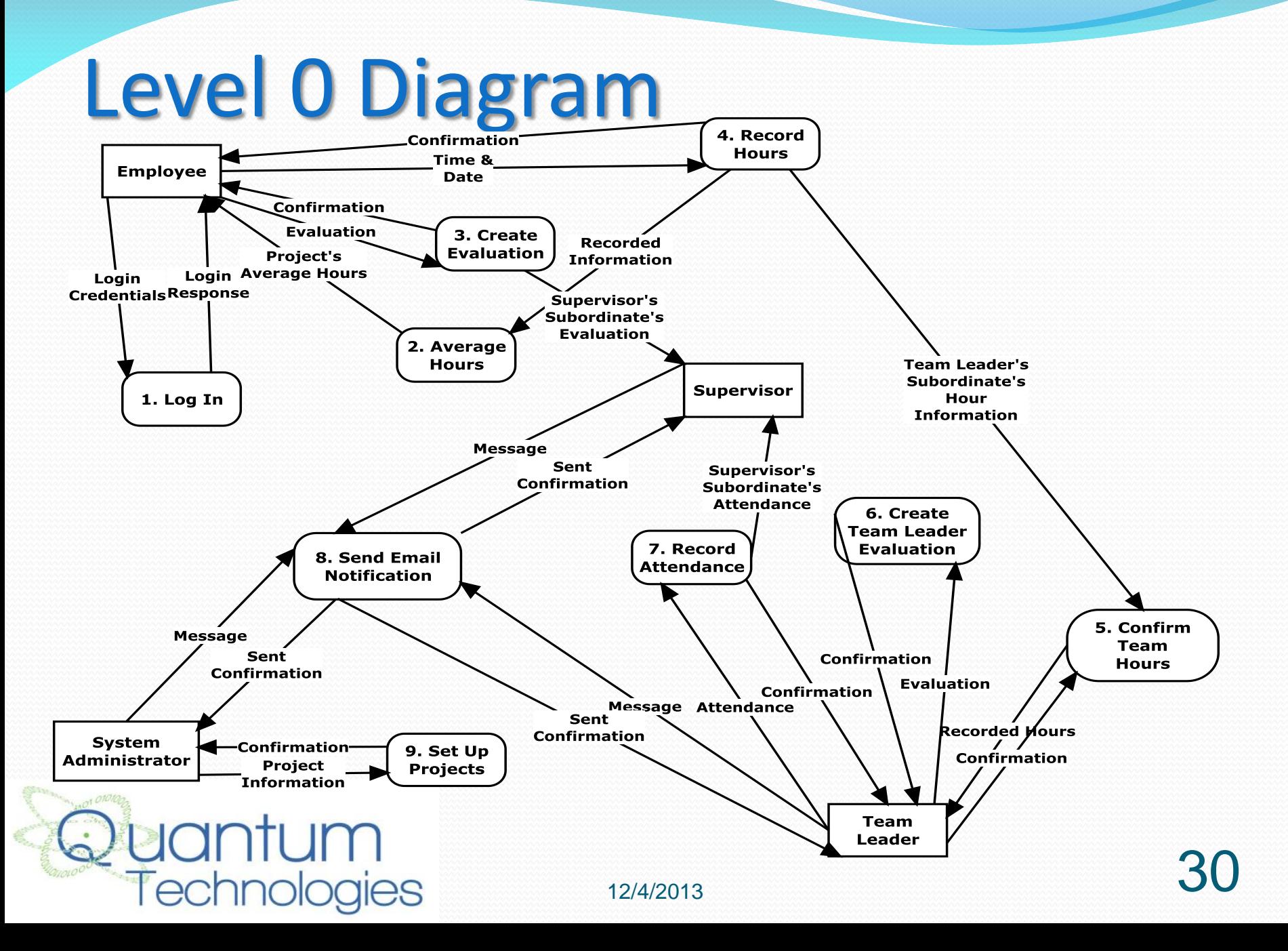

#### Level 1: Record Hours

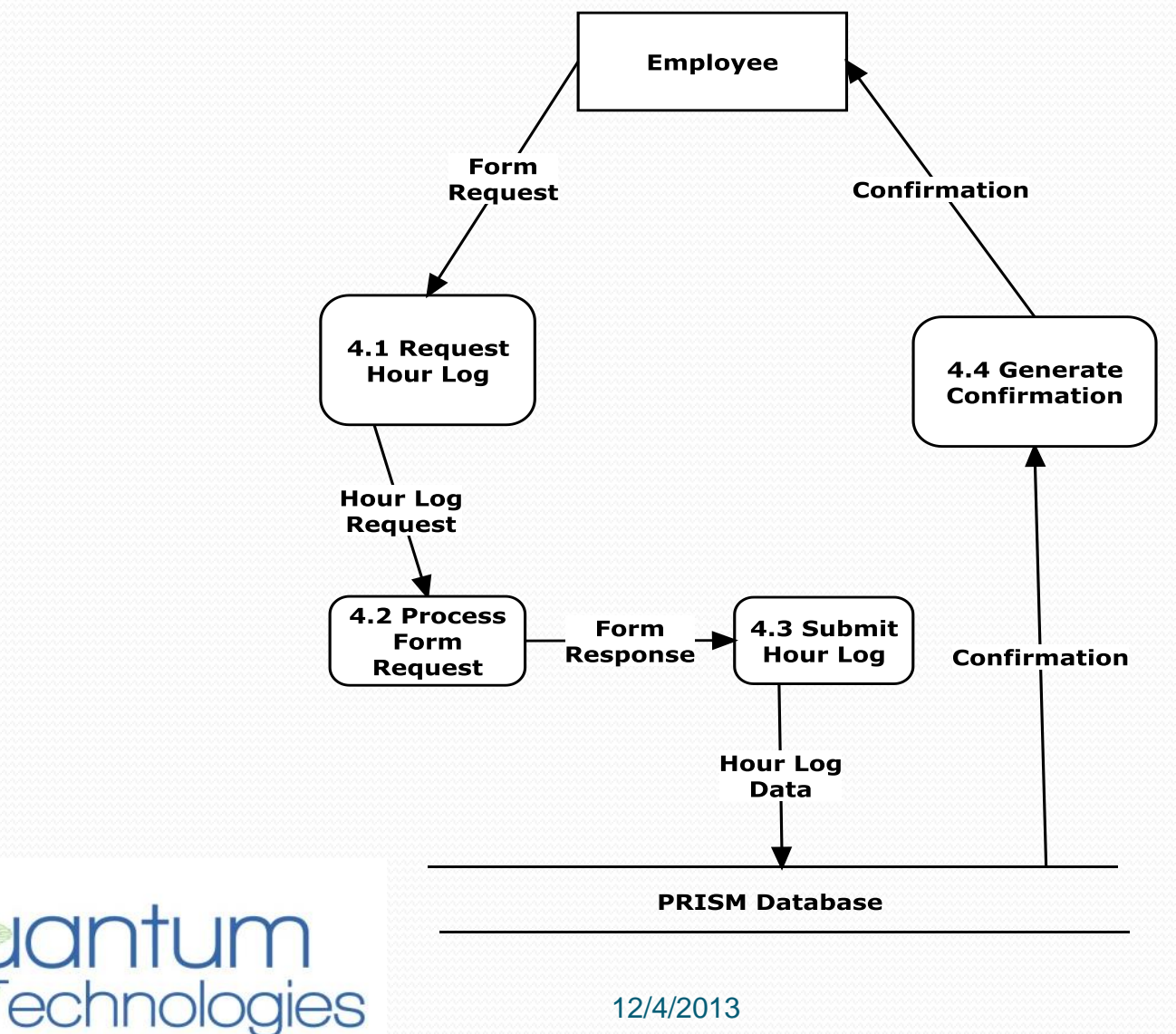

### Level 2: Generate Confirmation

**PRISM Database** 

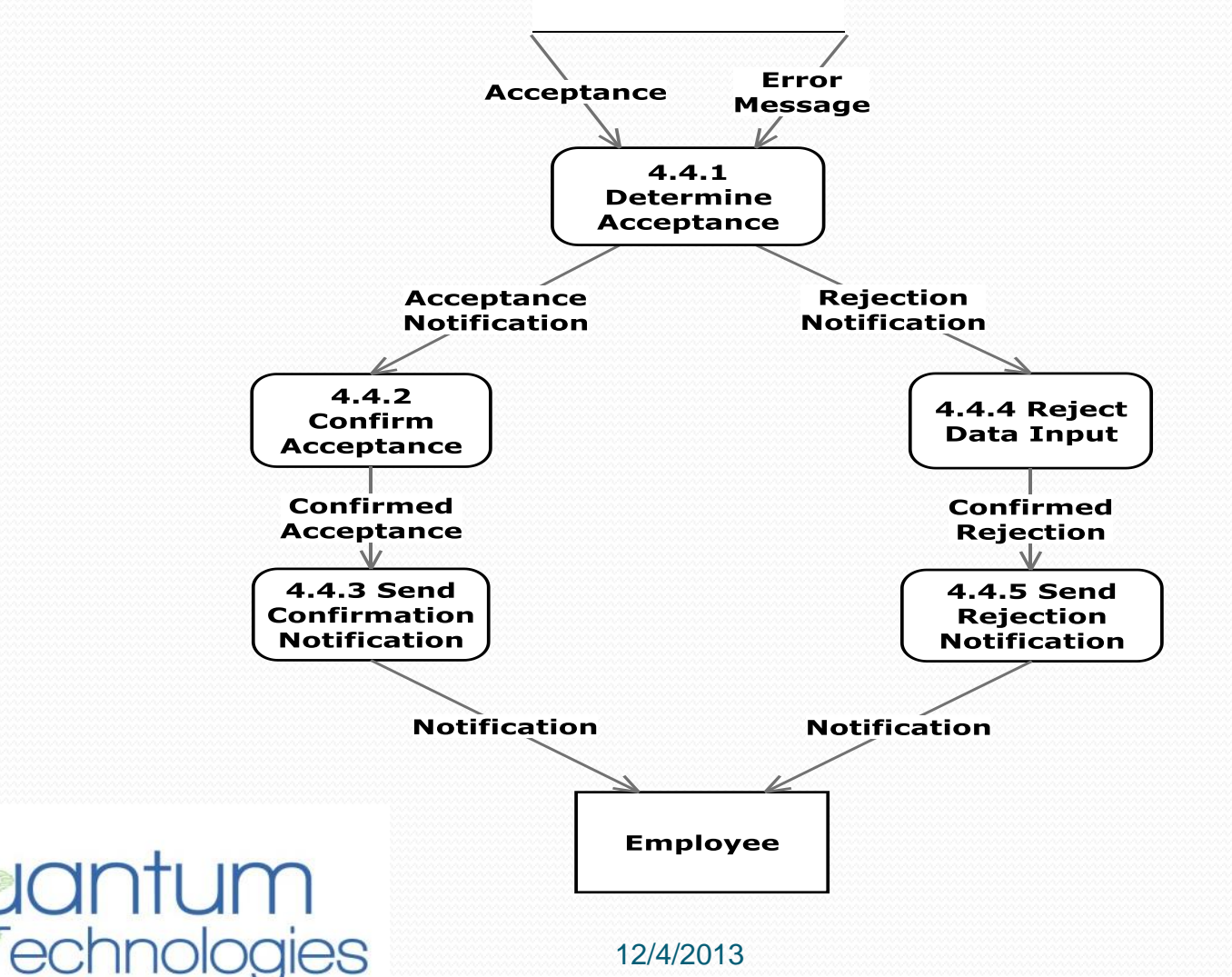

32

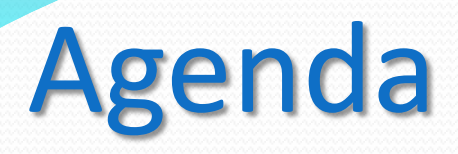

- Introduction
- **•** Project Progression
- Product Overview
- User Case Narratives
- UML Use Case Diagram
- Deployment Diagram
- Website Map
- **•** Activity Diagram
- Data Flow Diagrams
- **Requirements Inventory**
- **Data Dictionary**
- Testing Plan
- Development Environment & Production Environment
- Prototypes
- What's Next

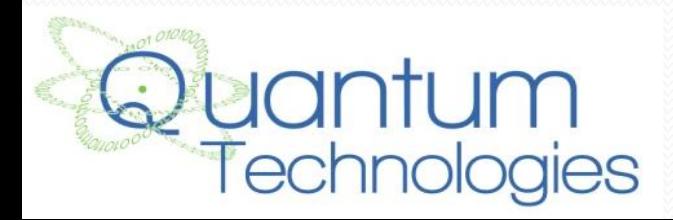

### Requirements: Employee

- Login / logout
- Record hours
- View own hours
- View team's average hours
- Submit evaluations on team members
- View own average score of evaluations

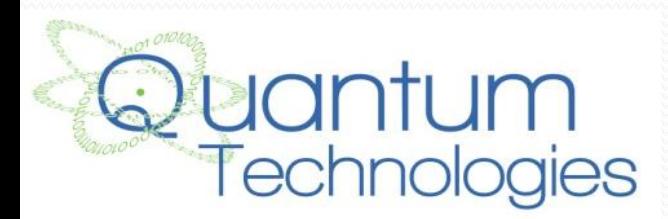

### Requirements: Team Leader

- Login / logout
- Record hours
- View own hours
- Edit a team member's hours
- Confirm hours
- Record attendance
- Submit evaluations on team members
- View evaluations made by team members
- View own average score of evaluations
- Submit detailed evaluations for each team member

12/4/2013

• Send automated emails to team members

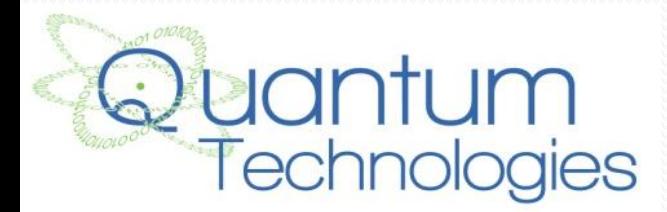

### Requirements: Supervisor

- Login / logout
- Record hours
- View own hours
- View team's average hours
- Submit evaluations on team members
- View evaluations made on subordinates
- View attendance of subordinates
- Send automated emails to subordinates

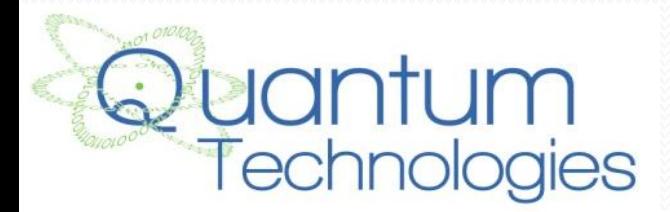

## Requirements: System Admin

- Login / logout
- Add projects
- **Assign projects**
- Assign team leaders and supervisors
- View / edit all information
- Record hours
- Confirm hours
- Record attendance
- Submit evaluations of team members
- Submit detailed evaluations for each team member
- Send automated emails to all employees

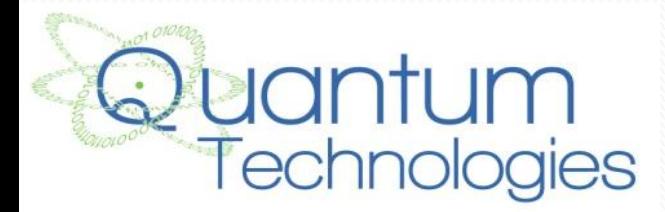

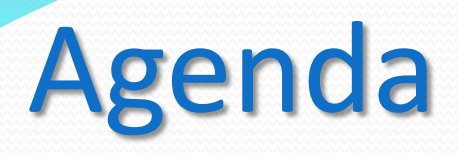

- Introduction
- **•** Project Progression
- Product Overview
- User Case Narratives
- UML Use Case Diagram
- Deployment Diagram
- Website Map
- **•** Activity Diagram
- Data Flow Diagrams
- Requirements Inventory
- **Data Dictionary**
- Testing Plan
- Development Environment & Production Environment
- Prototypes
- What's Next

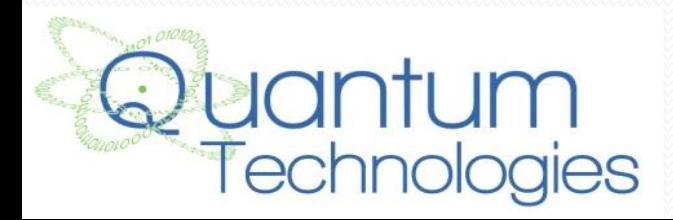

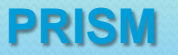

#### Data Dictionary

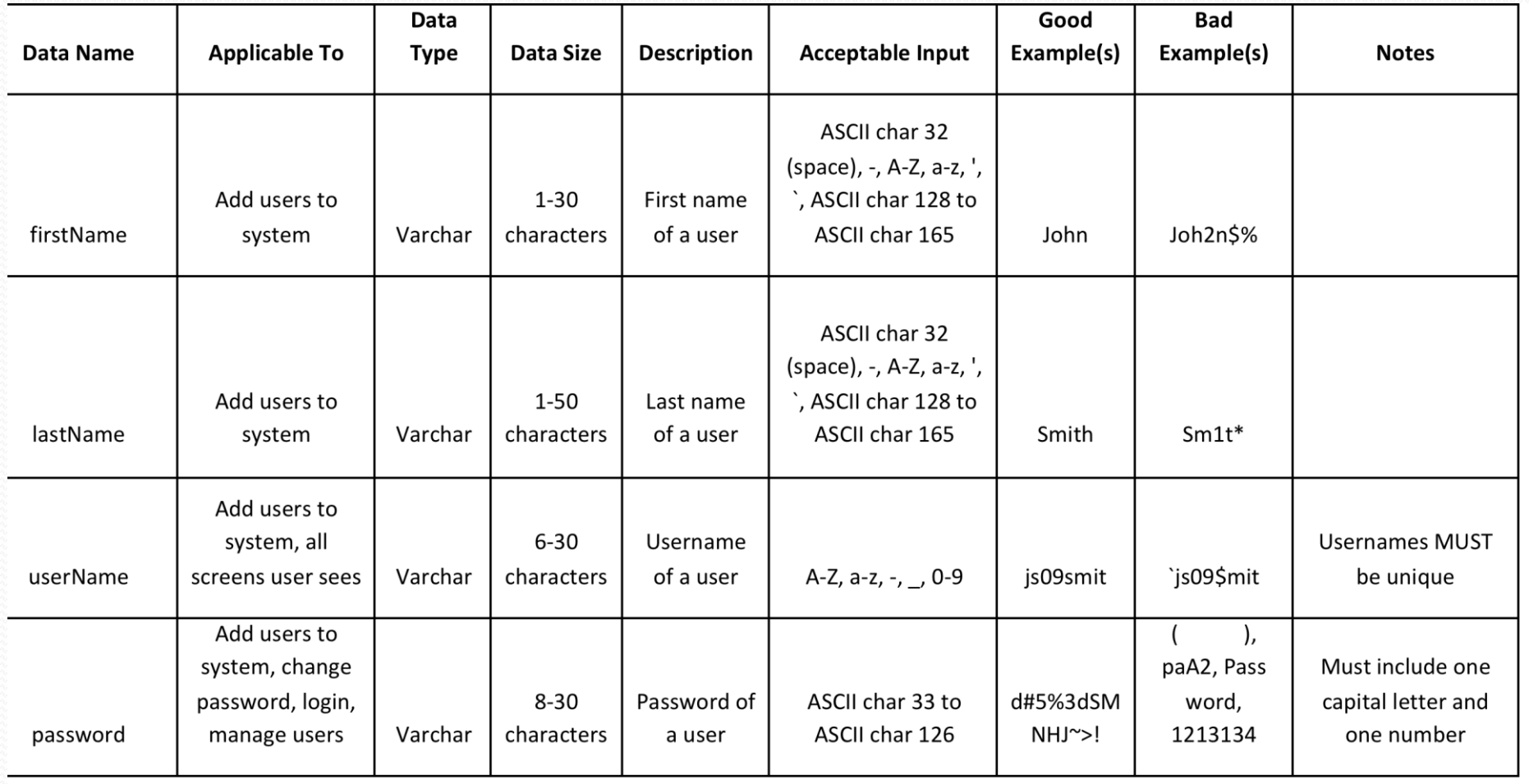

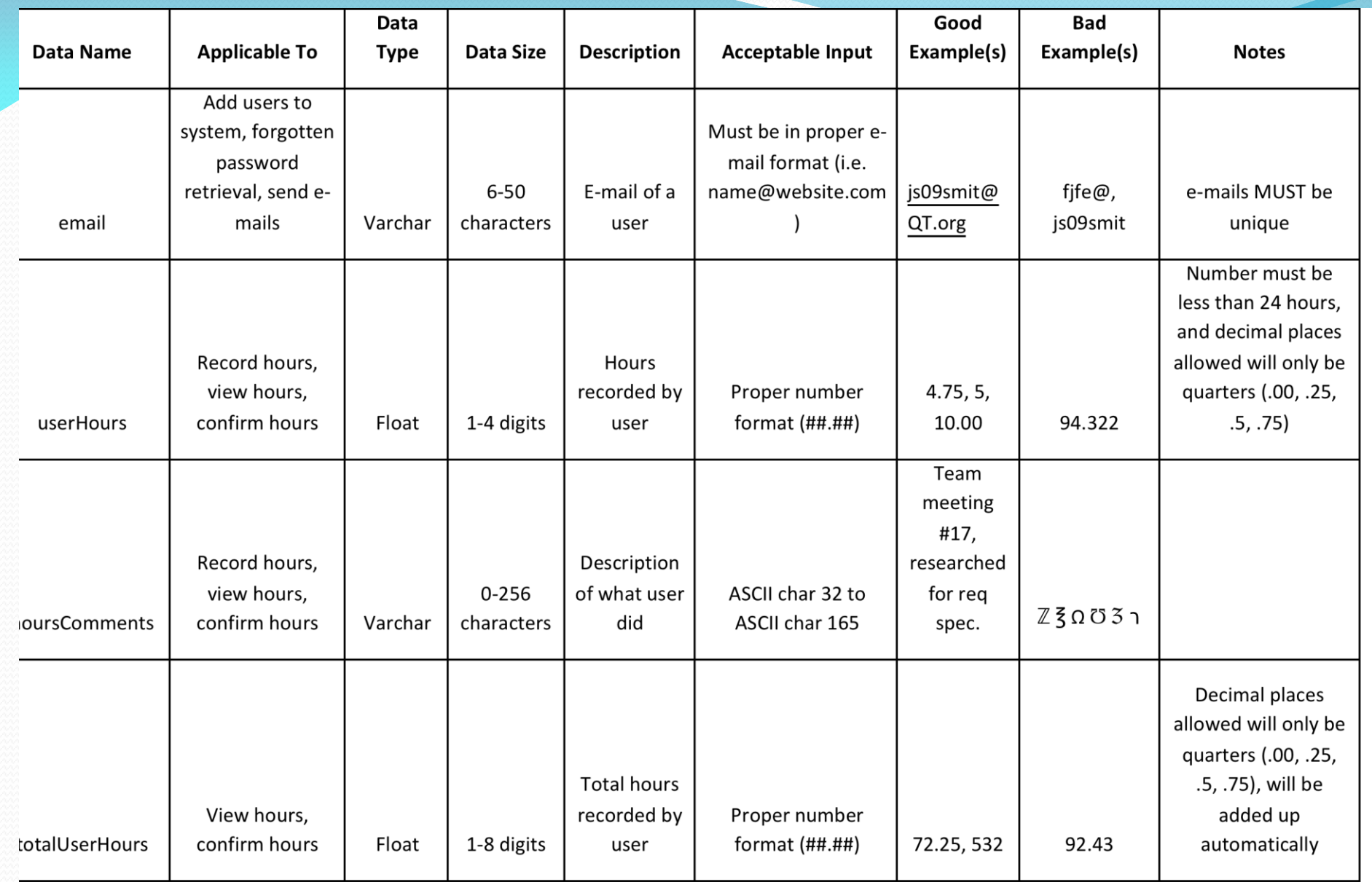

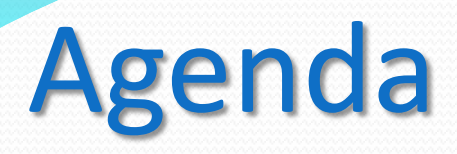

- Introduction
- **•** Project Progression
- Product Overview
- User Case Narratives
- UML Use Case Diagram
- Deployment Diagram
- Website Map
- **•** Activity Diagram
- Data Flow Diagrams
- Requirements Inventory
- **Data Dictionary**
- **Testing Plan**
- Development Environment & Production Environment
- Prototypes
- What's Next

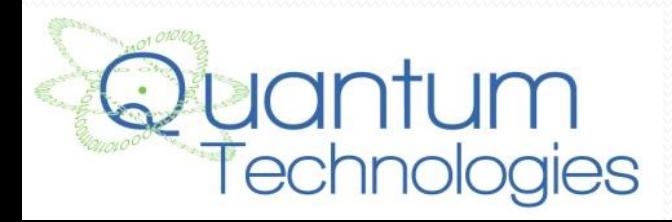

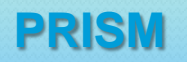

## Testing Plan

- Determines whether or not an individual component of PRISM is functioning correctly
- Each unit test is made up of a set of test cases
- Test Cases have:
	- Input actions
	- Steps to be performed
	- The state before test
	- Expected results for the test case

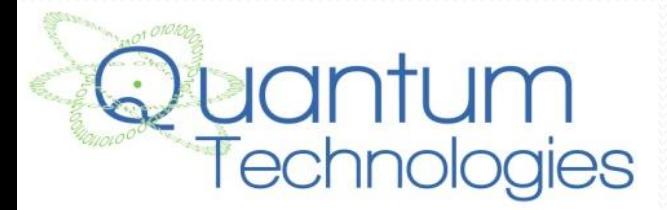

### Testing Plan: Unit Tests

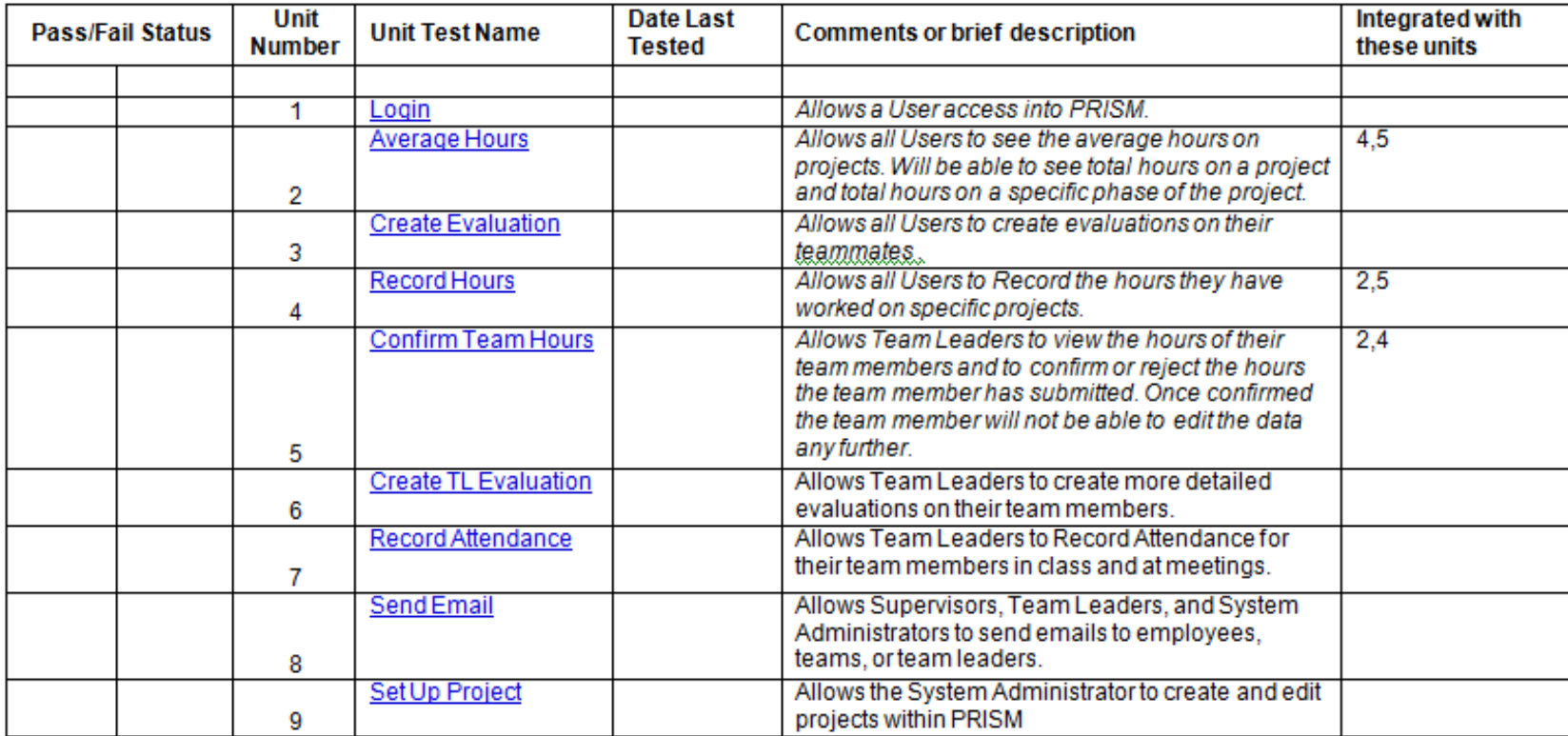

71.43% of Test Cases Passed (99.44% passes the Ivory Snow Test)

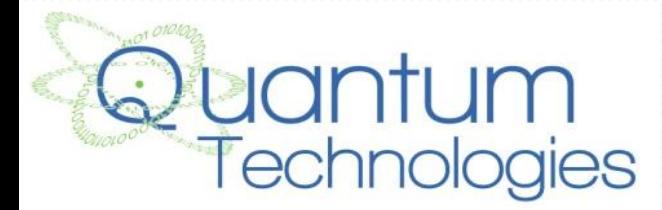

### Testing Plan: Login

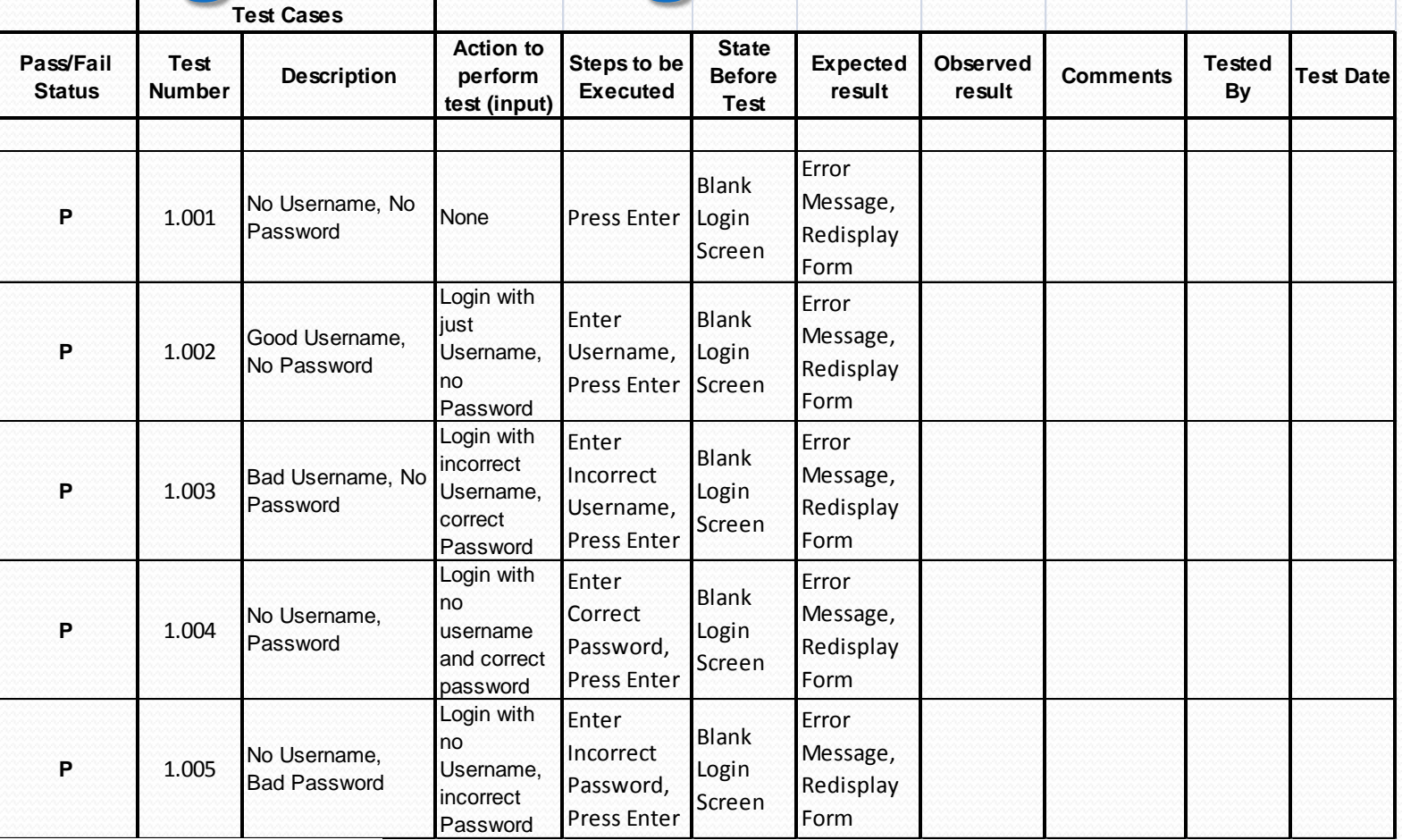

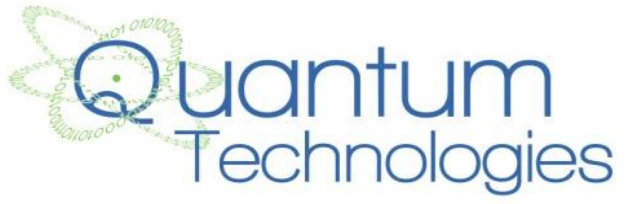

#### Test Plan-Record Hours Continued

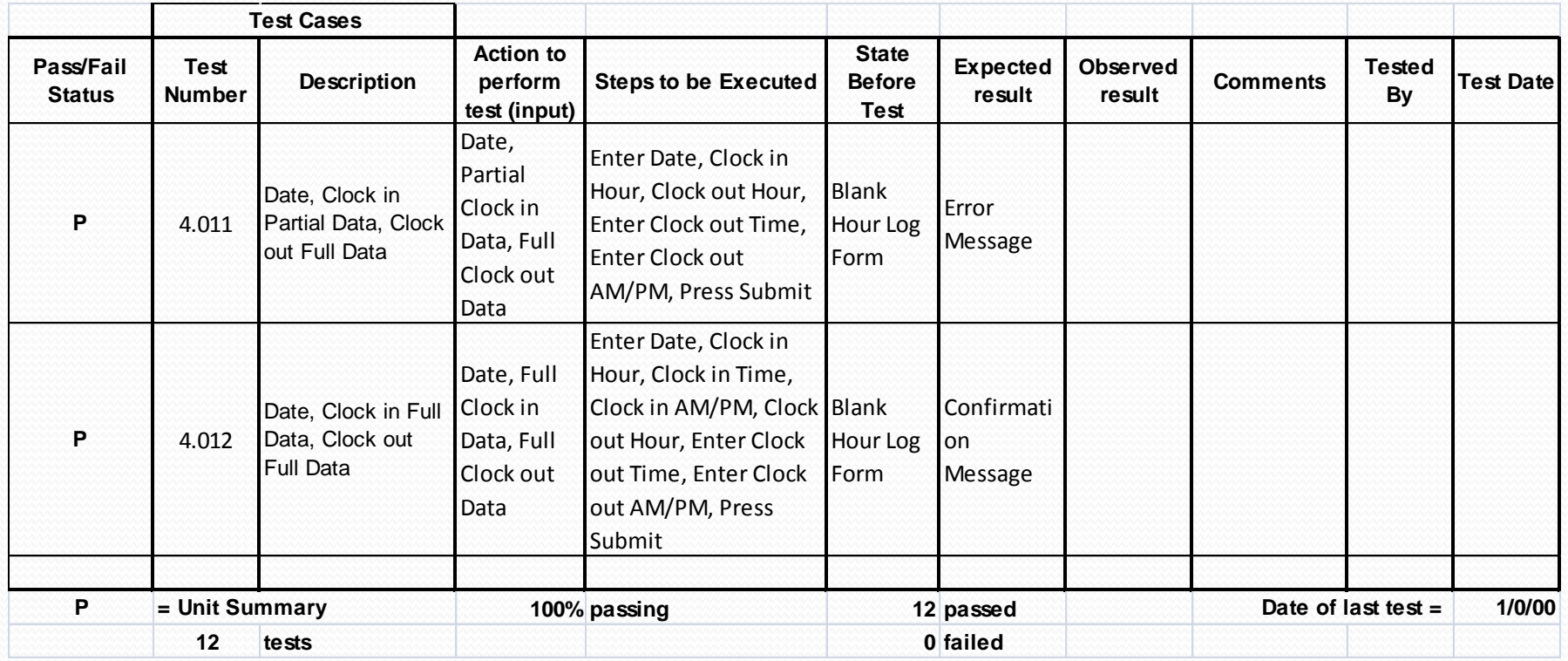

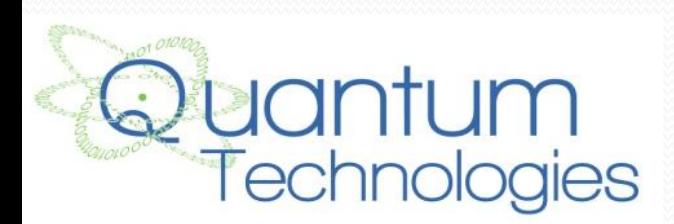

## Agenda

- Introduction
- Project Progression
- Product Overview
- User Case Narratives
- UML Use Case Diagram
- Deployment Diagram
- Website Map
- Activity Diagram
- Data Flow Diagrams
- Requirements Inventory
- Data Dictionary
- Testing Plan
- Development Environment & Production Environment
- **Prototypes**
- What's Next

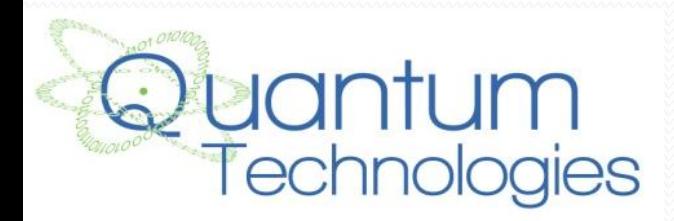

Development Environment & Production **PRISM**

#### Environment

#### **Computer #1 – Mac**

- iMac
- **Model Identifier: 12,1**
- Mac OS X Lion 10.7.5 (11G3b)
- 21.4 inch (1920 x 1080 display)
- AMD Radeon HD 6750M 512 MB graphics
- $\bullet$  Intel Core is  $(2.5GHz)$
- 4 GB Memory
- 500 GB SATA Disk

#### **Computer #2 – PC**

- OptiPlex 760
- Windows Vista Enterprise
- Dual Dell Screens
	- $\bullet$  Dell 2208WFP (1680 x 1050 display)
	- Dell 1908FP (1280 x 1024 display)
- Intel Core Duo CPU (2.93 GHz)
- 4 GB Memory
- 300 GB SATA Disk

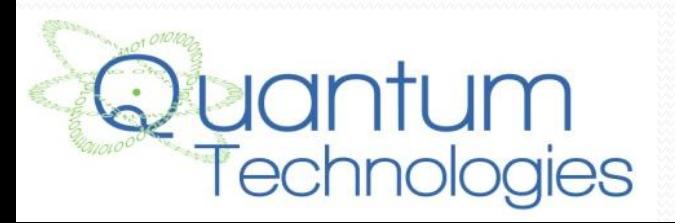

#### **Server**

•Hostname: oraserv.cs.siena.edu •CentOS 5.2 (final) •Kernel: 2.6.18-92.el5 •Intel Xeon 2.66 GHz CPU •8 GB of Memory •Java SE Runtime Environment (build 1.6.0 10-rcb28) •GCC Version 4.1.2 20071124 (Red Hat 4.1.2-42) •Python 2.4.3

#### **Operating Environment**

Quantum Technologies will be using a web based application located on Siena College's oraserv database server. PRISM will consist of an Oracle database with an Apache Web server.

## Agenda

- Introduction
- Project Progression
- Product Overview
- User Case Narratives
- UML Use Case Diagram
- Deployment Diagram
- Website Map
- Activity Diagram
- Data Flow Diagrams
- Requirements Inventory
- Data Dictionary
- Testing Plan
- Development Environment & Production Environment
- **Prototypes**
- What's Next

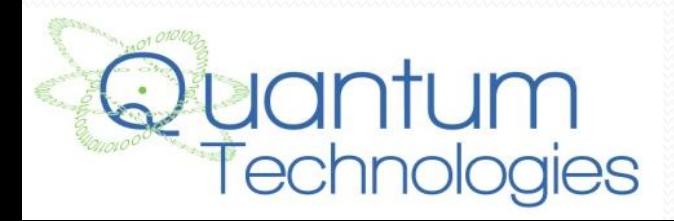

#### Prototype: Record Hours (See Attached)<sup>PRISM</sup>

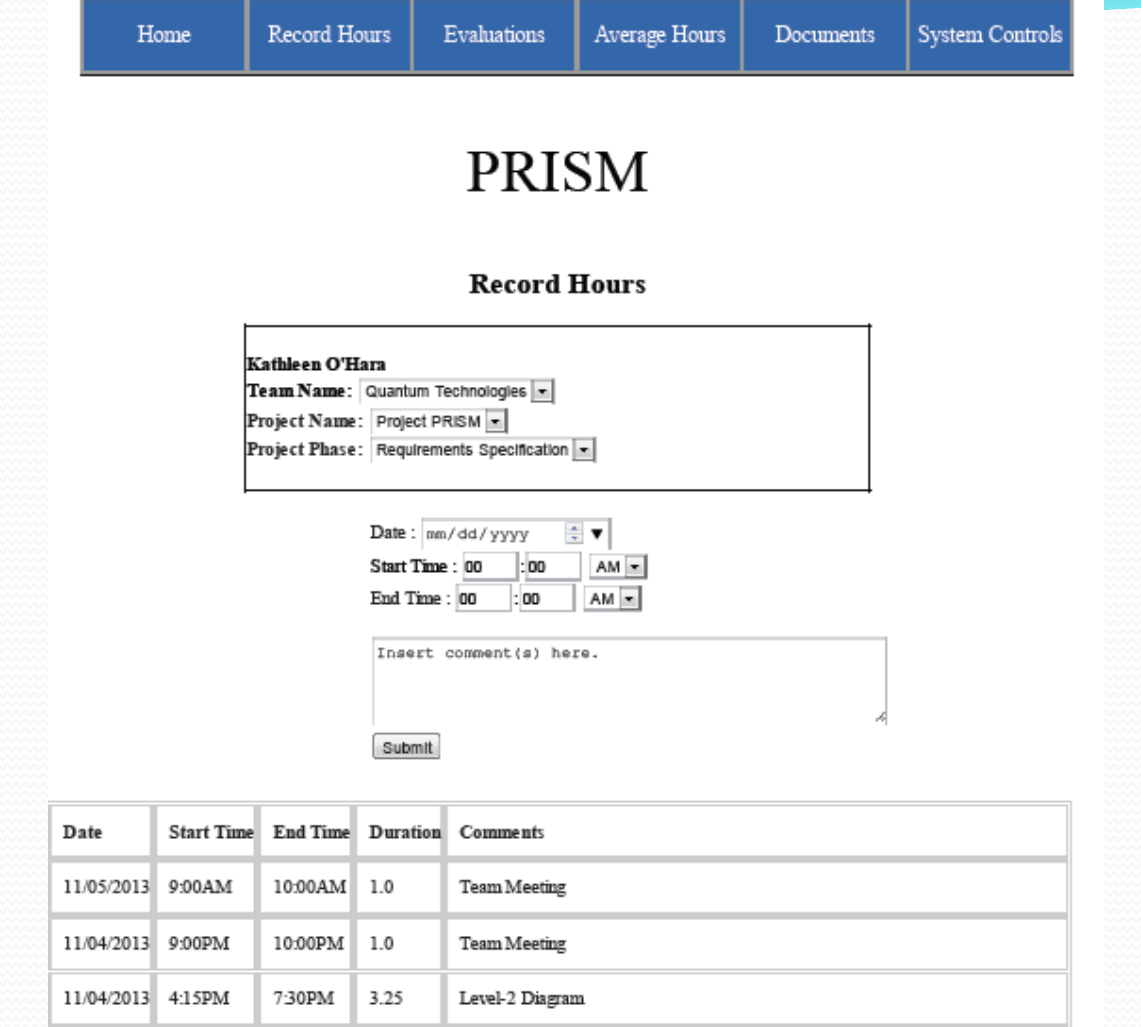

Ouantum Technologies | Siena CS Department | Siena School of Science | Siena College

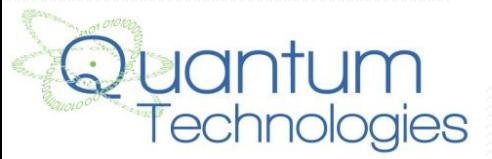

Copyright (c) 2013 Quantum Technologies. All rights reserved.

#### Prototype: View Hours(See Attached)

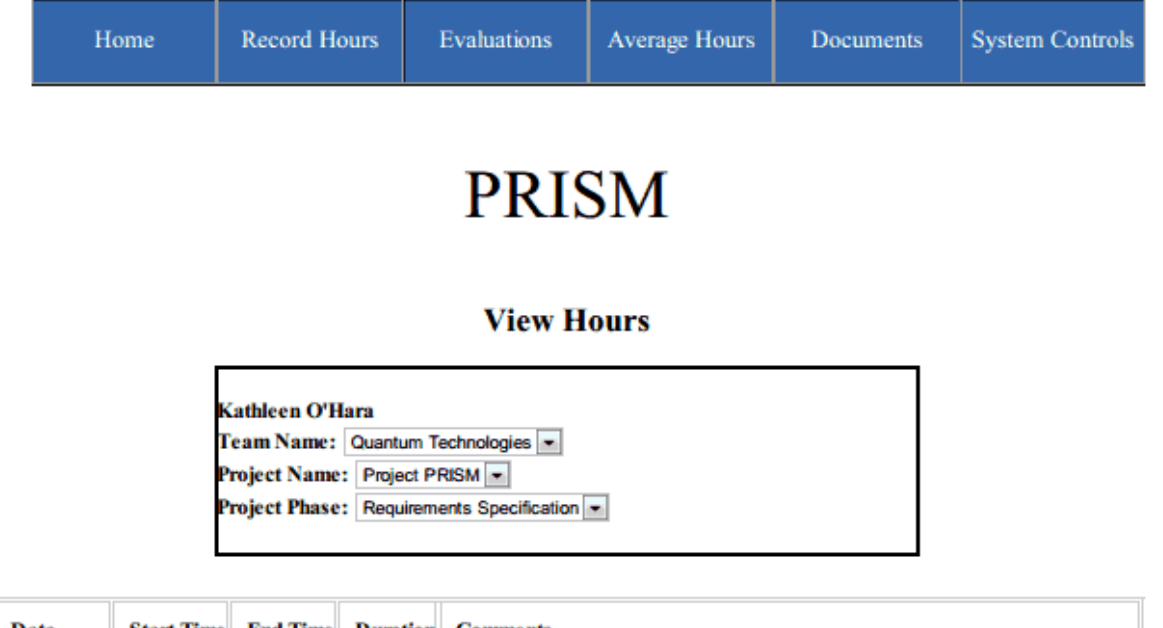

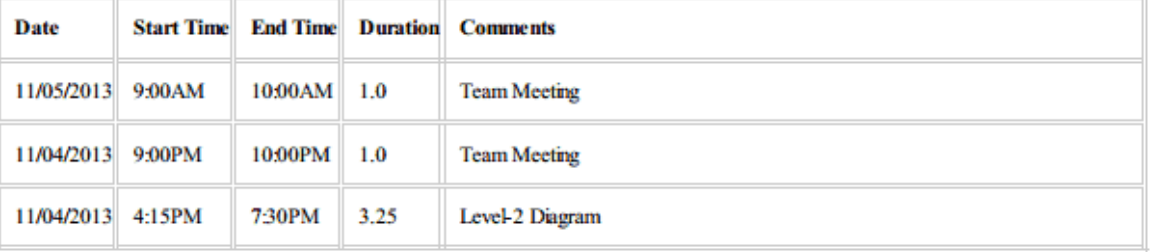

Quantum Technologies | Siena CS Department | Siena School of Science | Siena College

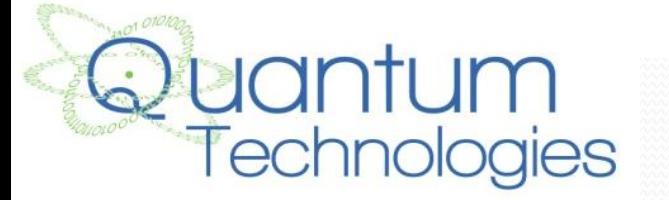

Copyright (c) 2013 Quantum Technologies. All rights reserved.

#### Prototype: System Admin Home Page (See Attached)

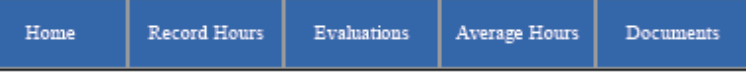

#### **PRISM**

**System Controls** 

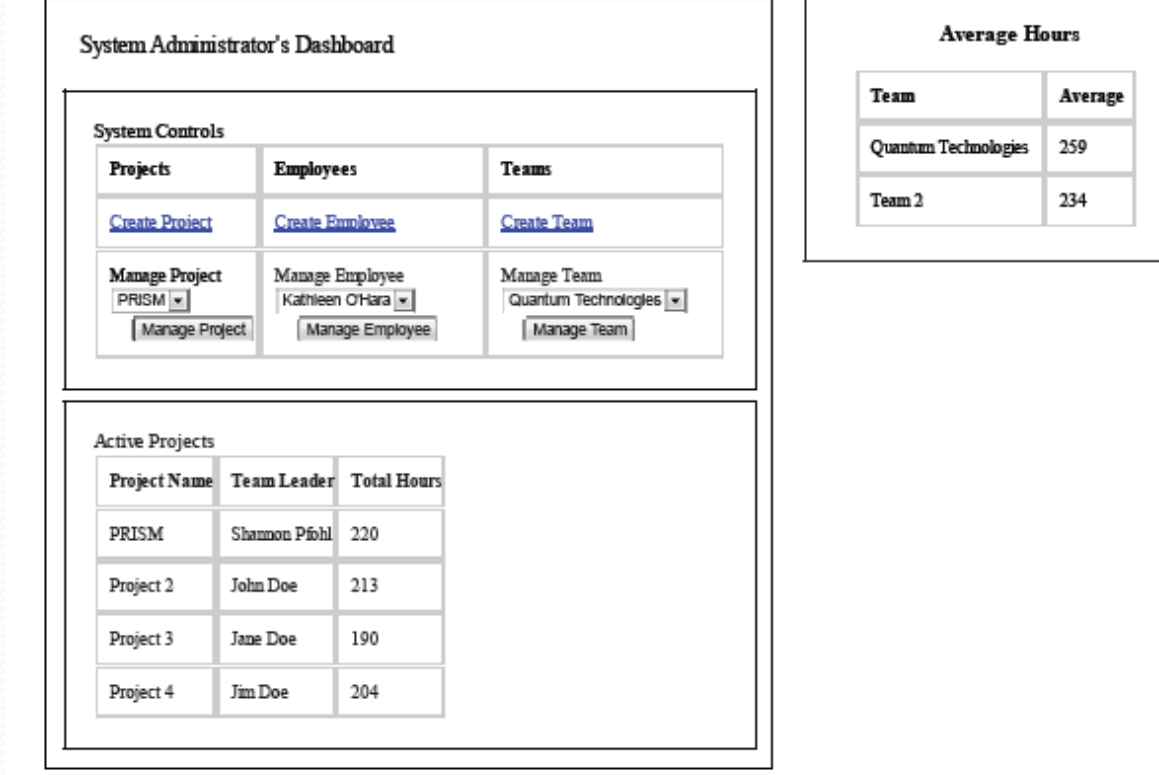

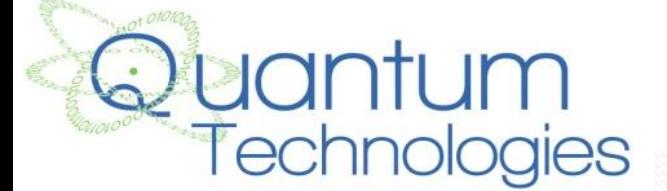

Technologies | Siena CS Department | Siena School of Science | Siena College

Copyright (c) 2013 Quantum Technologies. All rights reserved.

#### Prototype: System Admin-System Controls

(See Attached)

Home Record Hours

Evaluations Average Hours

**System Controls** Documents

**PRISM**

#### **PRISM**

#### **System Controls**

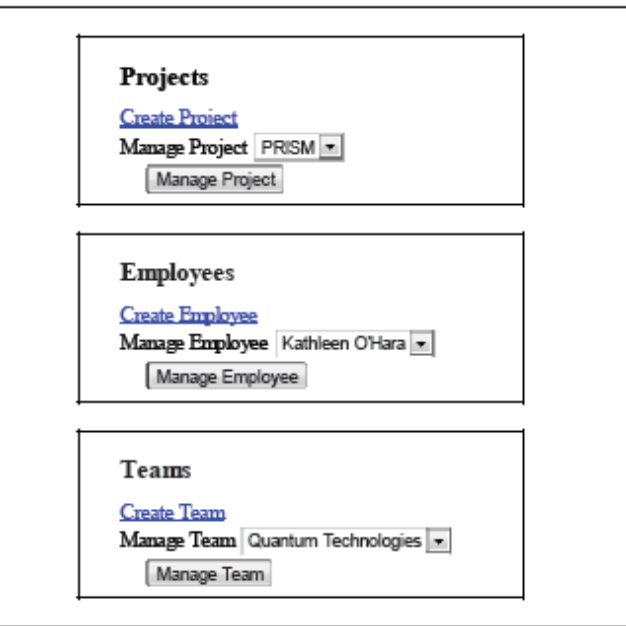

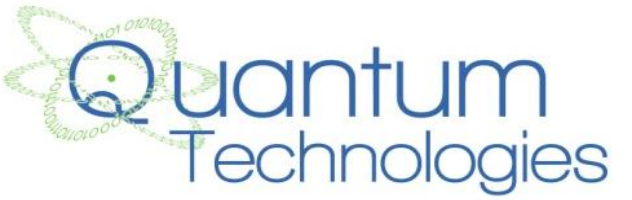

ntum Technologies | Siena CS Department | Siena School of Science | Siena College

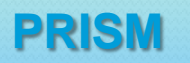

### Agenda

- Introduction
- **•** Project Progression
- Product Overview
- User Case Narratives
- UML Use Case Diagram
- Deployment Diagram
- Website Map
- Structural Hierarchies
- **•** Activity Diagram
- Data Flow Diagrams
- Requirements Inventory
- Data Dictionary
- Testing Plan
- **Development Environment & Production Environment**
- Prototypes
- **What's Next**

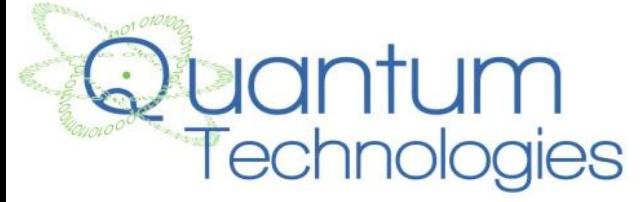

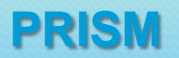

#### What's Next

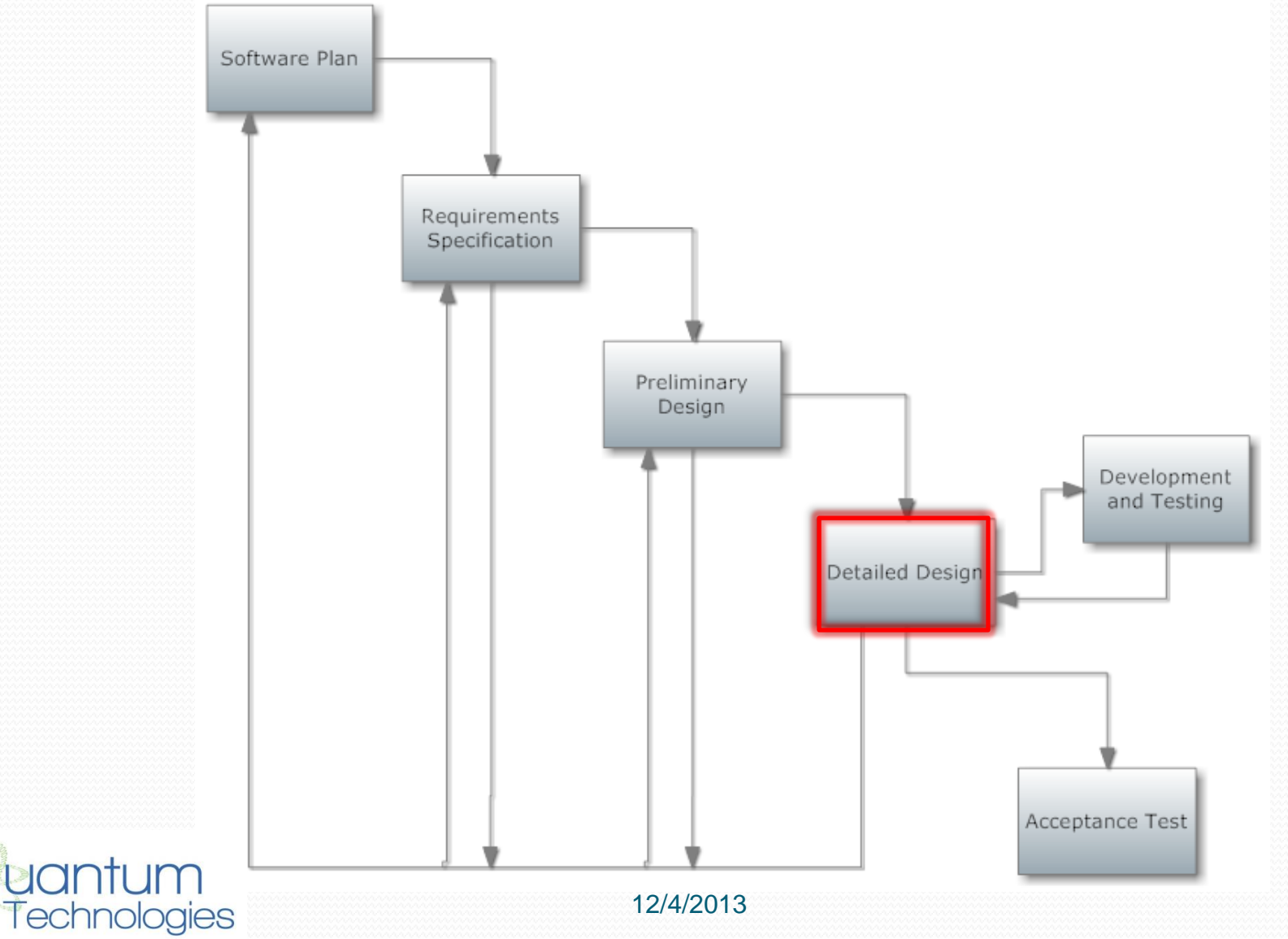

54

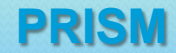

# Timeline

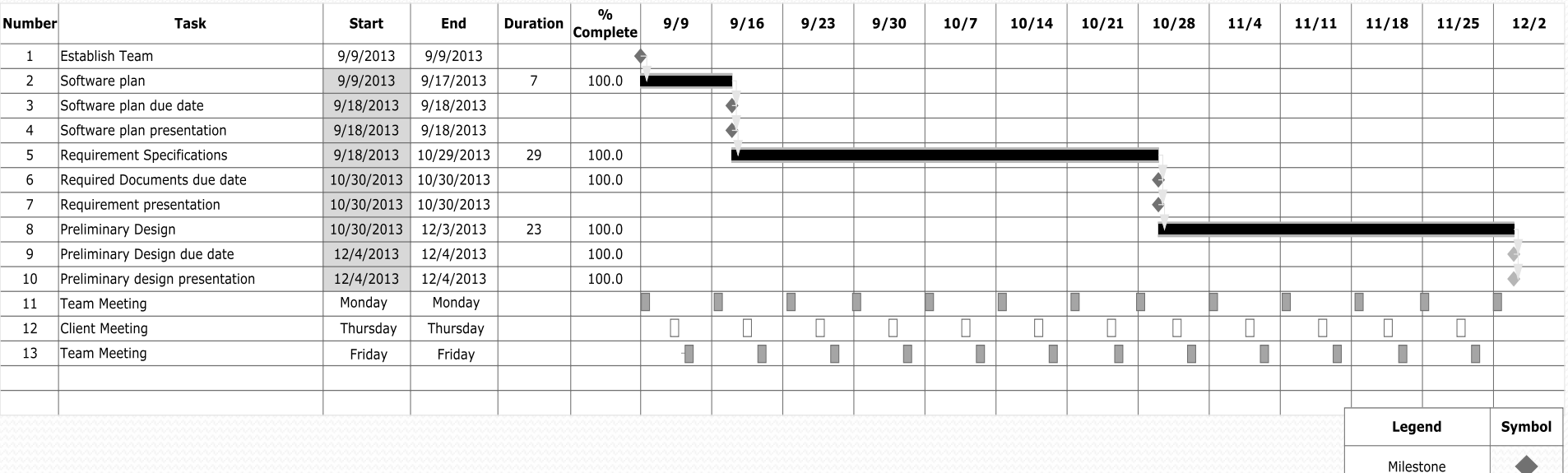

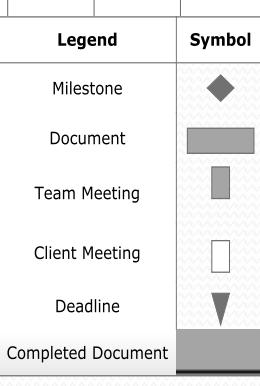

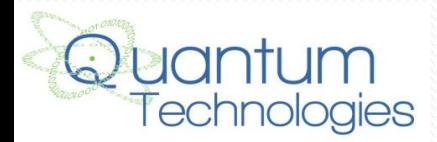

55

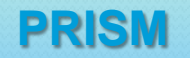

#### Thank You!

#### Questions or Comments?

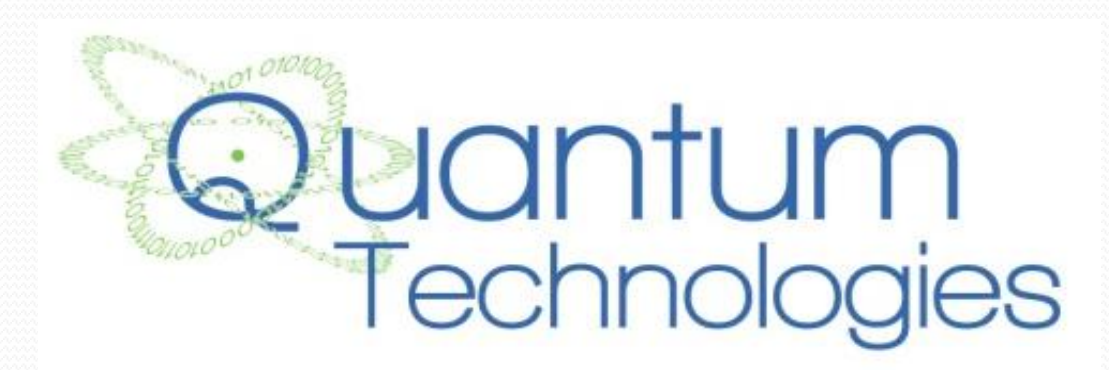